Západočeská univerzita v Plzni Fakulta aplikovaných věd Katedra informatiky a výpočetní techniky

# **Bakalářská práce**

# **Detekce EEG artefaktů s využitím hlubokého učení**

Plzeň 2018 **Aneta Medunová** 

**Místo této strany bude zadání práce.**

## **Prohlášení**

Prohlašuji, že jsem bakalářskou práci vypracovala samostatně a výhradně s použitím citovaných pramenů.

V Plzni dne 27. června 2018

Aneta Medunová

## **Poděkování**

Ráda bych poděkovala Ing. Lukášovi Vařekovi za odborné vedení, trpělivost a ochotu, kterou mi v průběhu zpracování bakalářské práce věnoval.

## **Abstract**

The aim of this bachelor thesis is design of a simple assistive system based on the detection of eye blink in the EEG data. Moreover, implementation and testing of the proposed system is described. The thesis contains an overview of electroencephalography and related signal processing. It also includes a basic overview and information about BCI systems. LDA classifier and neural networks were implemented and their results are compared and evaluated.

## **Abstrakt**

Cílem této bakalářské práce je návrh jednoduchého asistenčního systému založeného na detekci mrkání v EEG záznamu, dále implementace a otestování jeho částí. Práce obsahuje přehled o elektroencefalografii, způsobech měření EEG dat, nežádoucích artefaktech a důležité předzpracování dat. Součástí je i základní přehled a informace o BCI systémech. Je zde provedena implementace LDA klasifikátoru a neuronových sítí, jejíž výsledky jsou porovnány a zhodnoceny.

# **Obsah**

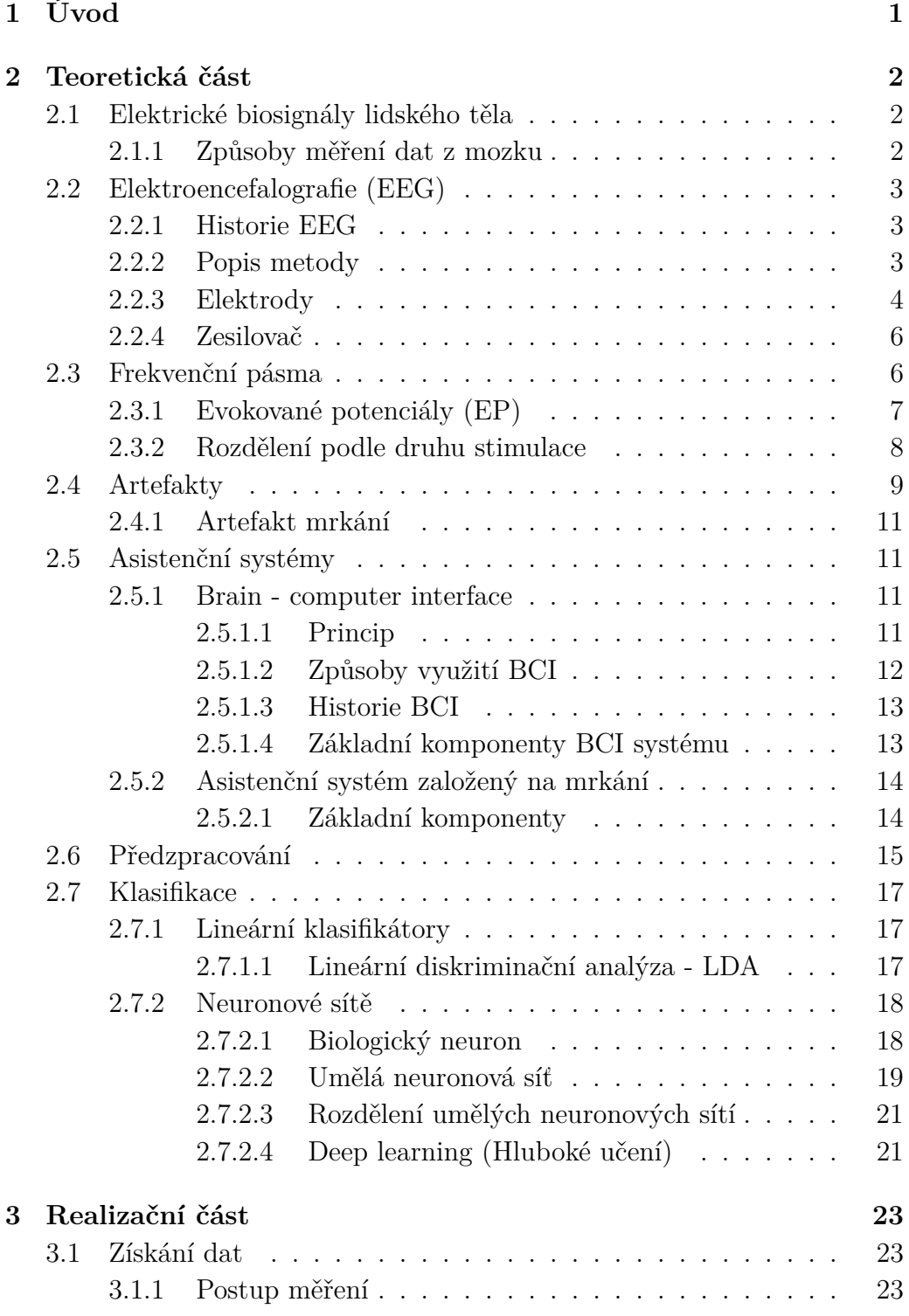

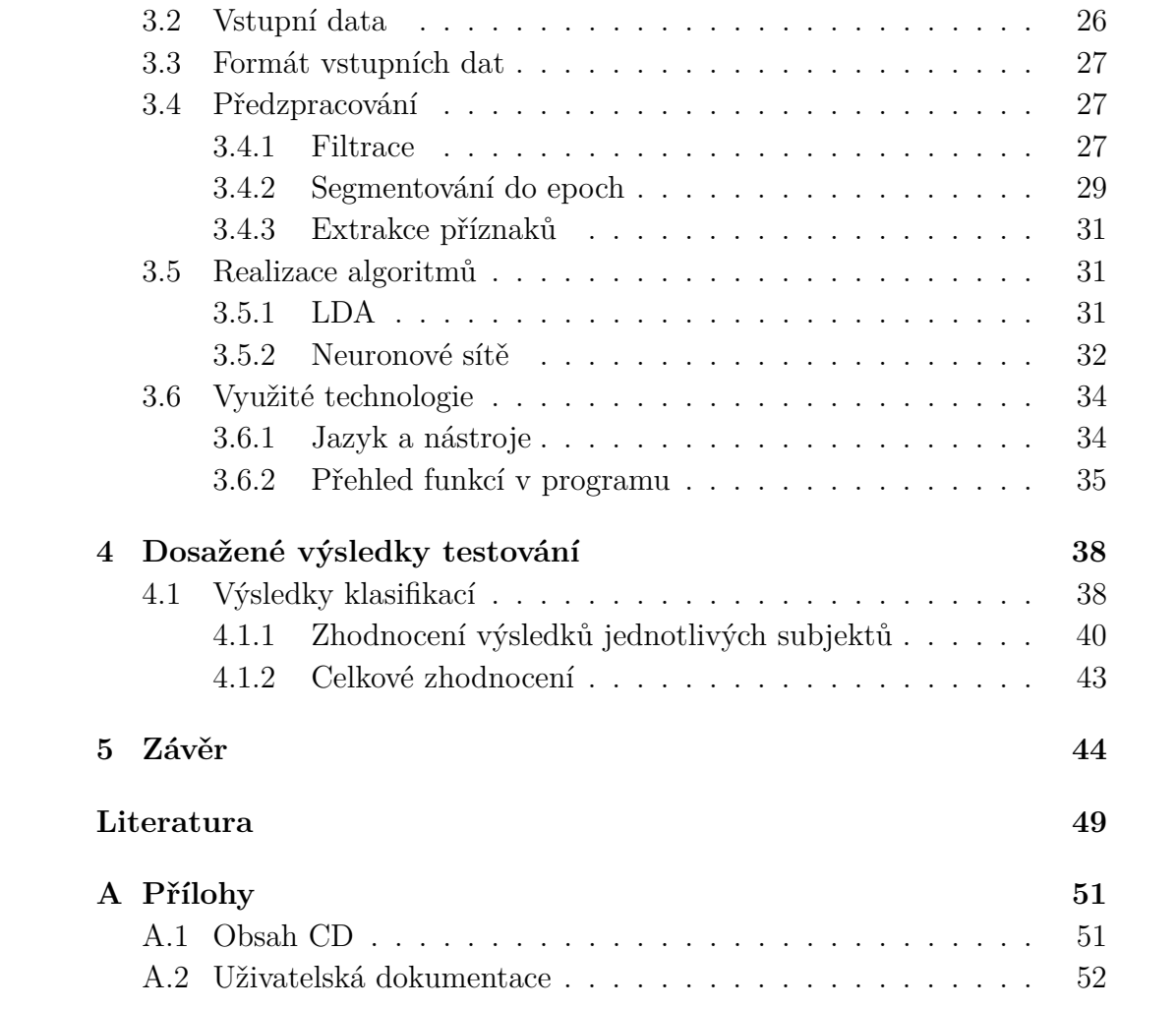

# <span id="page-7-0"></span>**1 Úvod**

Mnoho lidí vlivem různých úrazů nebo poruch nemůže plně komunikovat se světem, neboť jsou upoutáni na lůžko. Pro takové osoby je asistenční systém přínosný, jelikož jim může velice usnadnit životní situaci. Samotný pojem asistenční systém lze chápat různými způsoby, existuje široká škála lidských omezení, která nelze řešit jedním způsobem. Například osoba, která má ochrnuté tělo, ale plně funkční mozek, může s vhodným asistenčním systémem být částečně osvobozena od plné závislosti na druhých.

Brain-computer interface (BCI) je rozhraní mezi mozkem a počítačem. Toto spojení pomáhá lidem ovládat různá zařízení, například robotické končetiny nebo jiné přístroje, pouze pomocí myšlenek. Nejčastěji využívaným způsobem získávání elektroencefalografických (EEG) dat je neinvazivní metoda měření, při níž je biosignál snímán přes velice špatně vodivou lebku. Takový signál je nutné snímat se zesilovačem a obsahuje velké množstvé nežádoucích šumů, takzvaných artefaktů.

Ve své práci jsem se zaměřila na již zmíněné artefakty, které bývají v signálu většinou nechtěnými. Jinak nežádoucí artefakty mohou být užitečné, jsou-li využívány jako potvrzování záměru uživatele (například rozsvícení světla). Jejich výhodou je podstatně vyšší amplituda, než amplituda vyvolaná myšlenkou, proto se snáze klasifikují. Takový systém už není BCI, protože není založený na mozkovém signálu, ale na svalové aktivitě okohybných svalů. Jedná se o obecný asistenční systém.

Asistenční systém, který budu vytvářet bude rozpoznávat potřebu uživatele. V náhodném pořadí se na obrazovce budou zobrazovat různé obrázky (například jídlo, lampa apod.), které reprezentují několik potřeb člověka. Měřená osoba mrkne vždy, když chtěnou potřebu uvidí na obrázku. Po naměření jsou data předána klasifikátoru, který je vyhodnotí a zobrazí výsledek klasifikace.

V teoretické části jsou vysvětleny základní principy a metody měření a klasifikace. Po teorii následuje realizace části asistenčního systému, k jejíž implementaci jsem zvolila neuronové sítě a lineární diskriminační analýzu (LDA). Závěrem porovnám a zhodnotím výsledky těchto klasifikací.

## <span id="page-8-0"></span>**2 Teoretická část**

## <span id="page-8-1"></span>**2.1 Elektrické biosignály lidského těla**

Elektrické signály v našem těle generují svalové a nervové buňky a jsou výsledkem elektrochemických procesů mezi těmito buňkami a uvnitř nich. Tyto biosignály slouží v lékařství k vyjádření informací o sledovaném organismu. Existuje několik druhů vyšetření v závislosti na zkoumané oblasti (Obr. [2.1\)](#page-8-3). [\[3\]](#page-55-1)

| Biosignál                                       |                       | Napěťový rozsah Frekvenční rozsah | Testovací<br>napětí      |
|-------------------------------------------------|-----------------------|-----------------------------------|--------------------------|
| Elektrokardiogram EKG - srdce                   | $0.5 - 5$ mV          | $0.05 - 100$ Hz                   | $1 \text{ mV}$           |
| Elektroencefalogram EEG - mozek   2-200 $\mu$ V |                       | $0,5 - 200$ Hz                    | $50 \mu V$               |
| Elektromyogram EMG - svaly                      | $0.05 - 5$ mV         | $2-500$ Hz                        |                          |
| Elektrookulogram EOG - oko                      | $10 \mu V - 3.5 \ mV$ | $0-100$ Hz                        | $\overline{\phantom{a}}$ |

<span id="page-8-3"></span>Obrázek 2.1: Typické hodnoty vybraných elektrických biosignálů u člověka. (Zdroj: [\[17\]](#page-56-0))

#### <span id="page-8-2"></span>**2.1.1 Způsoby měření dat z mozku**

Při měření dat mozkové aktivity rozlišujeme celkem tři druhy systémů. Jejich rozdělění závisí na tom, jakým způsobem zavádíme snímače. [\[15\]](#page-56-1)

#### **Invazivní systémy**

Jedná se o nejpřesnější měření mozkové aktivity, při níž se senzory zavádí přímo do šedé kůry mozkové pomocí neurochirurgického zákroku. Získané signály jsou v nejvyšší možné kvalitě. Nevýhodou invazivních systémů je náchylnost k rozšiřování zjizvené tkáně, což může mít za následek zeslabení nebo úplnou ztrátu signálu. [\[15\]](#page-56-1)

#### **Částečně invazivní systémy**

Tento systém je rozdělen na dvě části. Jedna část je implementována přímo do šedé kůry mozkové, druhá se nachází mimo organismus. Tento typ nese pozitivní vlastnosti invazivní i neinvazivní metody. [\[15\]](#page-56-1)

#### **Neinvazivní systémy**

Neinvazivní systém není implantován do mozku, ale nachází se celý mimo organismus. Elektromagnetické vlny aktivity mozku jsou zaznamenávány skrze kůži i lebku. Výhodou této metody je jednoduchost, protože nepotřebuje žádný chirurgický zákrok. Velkou nevýhodou je omezená citlivost. Jedná se většinou o různé nasazovací čepice s citlivými senzory. [\[15\]](#page-56-1)

## <span id="page-9-0"></span>**2.2 Elektroencefalografie (EEG)**

Elektroencefalografie je základní elektrofyziologická neinvazivní metoda, která zaznamenává aktuální elektrickou aktivitu mozku. Jedná se o složitý elektrický biosignál, jež odráží mozkovou aktivitu. Mozkové vlny jsou součástí elektromagnetického pole, které vzniká kolem mozku díky elektrické aktivitě neuronů. EEG aktivita prodělává velké změny za fyziologických a patologických podmínek, protože je odrazem funkčních stavů mozku. Její změny jsou patrné v závislosti na věku, bdělosti, otevření či zavření očí anebo jiné zevní stimulaci. Záznam časové změny elektrického potencionálu způsobeného mozkovou aktivitou nazýváme elektroencefalogram. Tato metoda má všestranné využití v řadě oborů. Zejména v neurologii při diagnostice záchvatovitých stavů (epilepsie), v neurochirurgii při kontrolách po operacích nebo v psychiatrii a jiných. [\[3\]](#page-55-1)

#### <span id="page-9-1"></span>**2.2.1 Historie EEG**

První zprávy o produkci elektrických fenoménů živou tkání pocházejí z 18. století. V polovině 19. století byla německým lékařem a fyziologem Emilem du Bois - Reymondem vyvinuta nepolarizovatelná elektroda ke snímání elektrické aktivity žabího srdce. Ve 2. polovině 19. století popsal britský fyziolog Richard Caton elektrické aktivity králičích a opičích mozků. V roce 1924 zaznamenal německý psychiatr Hans Berger první EEG záznam lidského mozku. Koncem 30. let 20. století vznikají první jednoúčelová zařízení pro EEG záznamy. V 60. a 70. letech 20. století došlo k rozvoji přístrojové techniky. [\[5,](#page-55-2) [6,](#page-55-3) [10\]](#page-55-4)

#### <span id="page-9-2"></span>**2.2.2 Popis metody**

Jedná se o neinvazivní metodu, což znamená, že jsou snímací elektrody umístěny na povrchu hlavy, takzvané skalpové EEG. Problémem je, že průcho-

dem přes relativně málo vodivou lebku je amplituda signálu zeslabena na úroveň řádově desítek mikrovoltů. Na povrch lebky rozmístíme elektrody, které slouží jako propojení mezi vodivou tekutinou ve tkáních a vstupem zesilovače. Rozmístění elektrod je pevně stanovené, jedná se o systém zvaný 10/20 (Obr. [2.3\)](#page-11-0). Měření standardně probíhá v klidovém stavu. Měřená osoba sedí nebo leží a na hlavě má upevněnou speciální čepici, na které jsou elektrody pevně rozmístěny tímto systémem. Systém 10/20 je meziná-

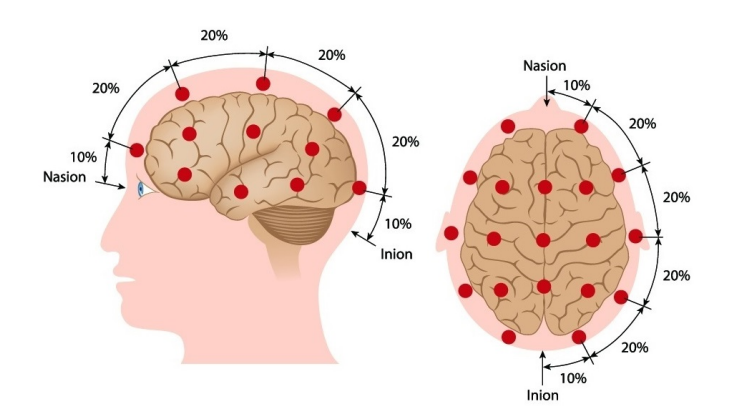

<span id="page-10-1"></span>Obrázek 2.2: Rozmístění elektrod systémem 10-20. (Zdroj: https://www.dreamstime.com/stock-photos-eeg-electrodeplacement-image29444803)

rodně uznávaný systém pro rozmístění elektrod. Je založen na vztahu mezi pozicemi elektrod a pod nimi ležící mozkovou kůrou. Každá elektroda je označena písmenem a číslicí (Obr. [2.3\)](#page-11-0). Písmena označují předozadní lokalizaci podle oblastí (Obr. [2.4\)](#page-11-1).

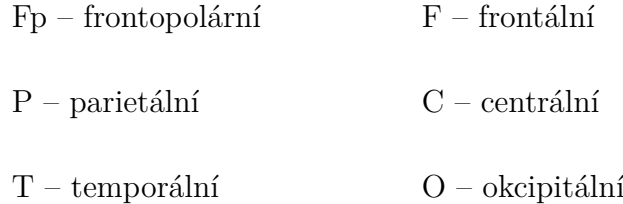

Lichá čísla jsou v levé hemisféře, sudá jsou v pravé hemisféře.

#### <span id="page-10-0"></span>**2.2.3 Elektrody**

Zajišťují převod bioelektrické aktivity mozku do zesilovače. Jejich konstukce se dělí podle využití. Elektrod existuje mnoho druhů, primárně je lze rozdělit do tří kategorií.

#### **Podpovrchové**

Vpichují se pod pokožku v celé své délce.

#### **Povrchové**

Přikládají se na očištěnou pokožku. Elektroda je namazána elektrovodivou pastou.

#### **Mikroelektrody**

Speciální elektrody, které jsou zkonstruované například pro měření buněčného potenciálu jediného neuronu.

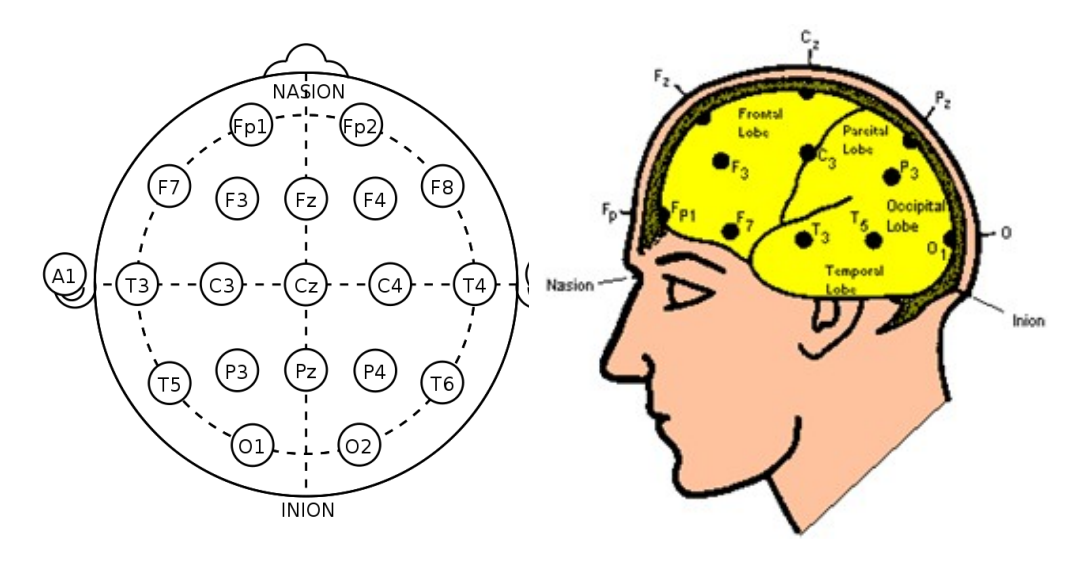

<span id="page-11-1"></span><span id="page-11-0"></span>Obrázek 2.3: Označení elektrod. (Zdroj: https://www.wikiskripta.eu (Zdroj: http://1000projects.org/brain-/w/Elektroencefalografie) Obrázek 2.4: Rozdělení mozkových oblastí. computer-interface-seminar.html)

#### <span id="page-12-0"></span>**2.2.4 Zesilovač**

Protože mají elektrické potenciály snímané elektrodami velmi nízkou amplitudu, je nutné napětí nejprve zesílit, aby bylo možné jej dále zpracovávat. Jednou z možností je připojení vstupního diferenčního zesilovače. Diferenční zesilovač má dva vstupy, jeden přímý (aktivní) a druhý invertovaný (referenční). Tento zesilovač pracuje tak, že zesílí napěťový rozdíl mezi oběma vstupy. Jeden smysl tohoto zapojení je v tom, že pokud bude na obou vstupech přiveden signál od elektrod a naindukuje se na ně stejně velké rušivé napětí, pak se toto napětí vzájemně odečte a na výstupu se neprojeví.

## <span id="page-12-1"></span>**2.3 Frekvenční pásma**

#### **Delta**

Pro tyto vlny jsou charakteristické frekvence v rozmezí 0,5 – 4 Hz (Obr. [2.5\)](#page-13-1). U dospělých se běžně nacházejí při hluboké meditaci a NREM spánku. Dále je možné tyto vlny nalézt u dětí. [\[20\]](#page-56-2)

#### **Theta**

Theta vlny se vyskytují při frekvencích  $4 - 8$  Hz (Obr. [2.5\)](#page-13-1). Aktivace těchto vln nastává v některých fázích spánku, při meditaci nebo hluboké relaxaci. [\[20\]](#page-56-2)

#### **Alfa**

Pro tyto vlny je charakteristická frekvence 8 – 13 Hz (Obr. [2.5\)](#page-13-1). U zdravých dospělých se vyskytují v bdělém stavu, při zavřených očích a během relaxace. [\[20\]](#page-56-2)

#### **Beta**

Beta vlny se vyskytují při frekvencích 13 – 30 Hz (Obr. [2.5\)](#page-13-1). Typicky v bdělém stavu, hlavně frontálně. Jsou patrné při rozumovém uvažování. [\[20\]](#page-56-2)

#### **Gama**

Vlny s frekvencí 30 Hz a více. Toto pásmo není tolik prozkoumáno, spojuje se v souvislosti s hlubokou koncetrací. [\[20\]](#page-56-2)

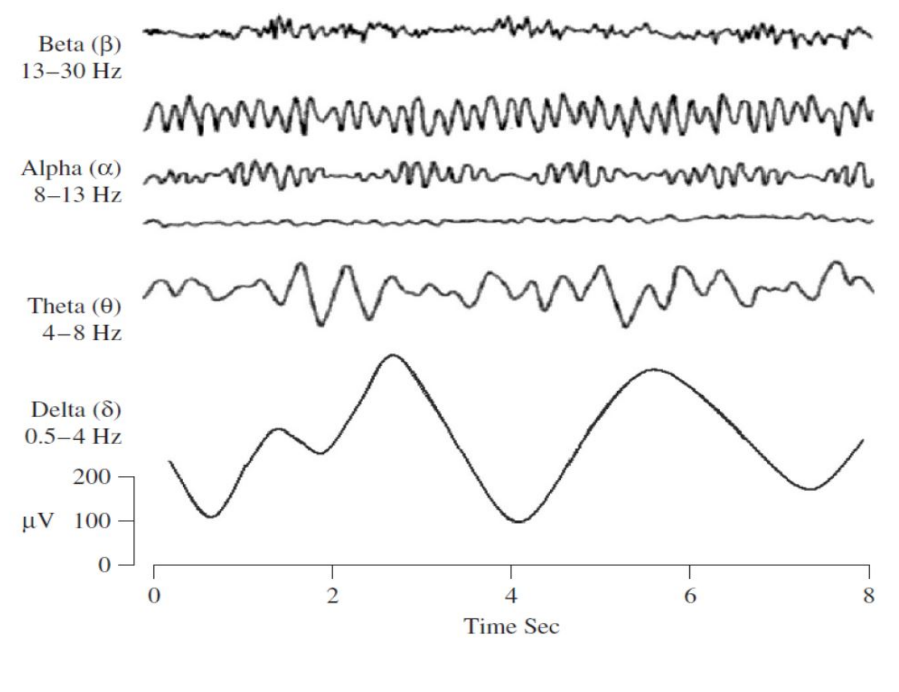

<span id="page-13-1"></span>Obrázek 2.5: Mozkové vlny (Zdroj [\[20\]](#page-56-2))

#### <span id="page-13-0"></span>**2.3.1 Evokované potenciály (EP)**

Evokované potenciály jsou významné změny bioelektrické aktivity mozku vyvolané nějakým vnějším stimulem. Tyto specifické odpovědi nazýváme evokované potenciály (ERP event-related potentials). Současně se stimulem se do signálu musí vkládat značka, které definuje čas vzniku konkrétního stimulu, aby bylo možné později vyhodnocovat záznam. EP patří k pomocným vyšetřovacím metodám v neurologii.

ERP představují krátkodobé vlny s nízkou amplitudou, jejichž morfologie (tvar, latence, délka) závisí na síle stimulu a rovněž na momentálním mentálním stavu měřené osoby, jakým může být například míra únavy, stres a podobně. [\[7\]](#page-55-5)

#### **Exogenní EP**

Tyto potenciály závisí na smyslové oblasti. Představují odezvy na uměle navozené stimuly. Doba latence je nízká.

#### **Endogenní**

Závisí na momentálním psychickém stavu měřené osoby. Měřený subjekt myslí na určitou věc. Není nutné používat stimuly, nicméně v některých případech mohou zlepšit zkoumání signálu. Jedná se například o pohyb kurzoru po obrazovce pouze pomocí myšlenek. Souvisí s kognitivním procesem. Doba latence endogenních EP je delší než 300 ms.

#### <span id="page-14-0"></span>**2.3.2 Rozdělení podle druhu stimulace**

#### **Sluchové EP**

Stimuluje se obvykle krátkým pípnutím o určité frekvenci. Odezvou je série vln, která určuje jakým způsobem se neuroinformace šíří od sluchového nervu v uchu do mozkové kúry. Elektrody umisťujeme za levé a pravé ucho a na vrchol hlavy (Obr. [2.6\)](#page-14-1).

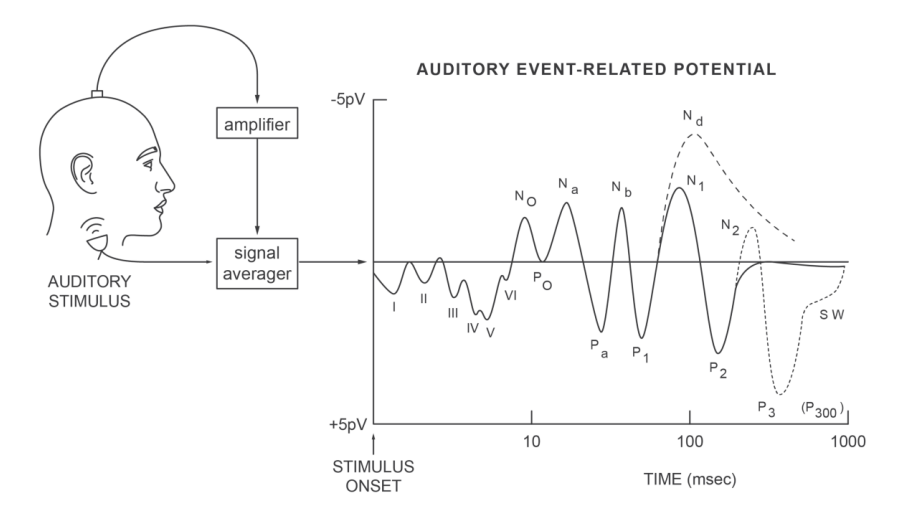

<span id="page-14-1"></span>Obrázek 2.6: Meření sluchového EP. (Zdroj: https://medium.com/@mindpass2050/the-stimulus-reactionchallenge-d86cd57e22fe)

#### **Zrakové VEP**

Jedná se o reakci mozku na určité stimuly. Stimulace probíhá většinou pomocí série nějakých obrázků nebo blikajících světel. Elektrody se umístí v týlní oblasti hlavy.

#### **SSVEP (Steady state visually evoked potential)**

Ustálené vizuální evokované potenciály, jsou speciálním případem vizuálních evokovaných potenciálů. Jedná se o reakci mozku vyvolanou vizuální stimulací. Stimulace se provádí jako blikání obrazců na obrazovce při konstantní frekvenci v rozmezí přibližně 6 Hz – 100 Hz. Když je sítnice drážděna takovou stimulací, reakce se projeví jako zvýšení amplitudy stimulované frekvence (Obr. [2.7\)](#page-15-1). [\[18\]](#page-56-3)

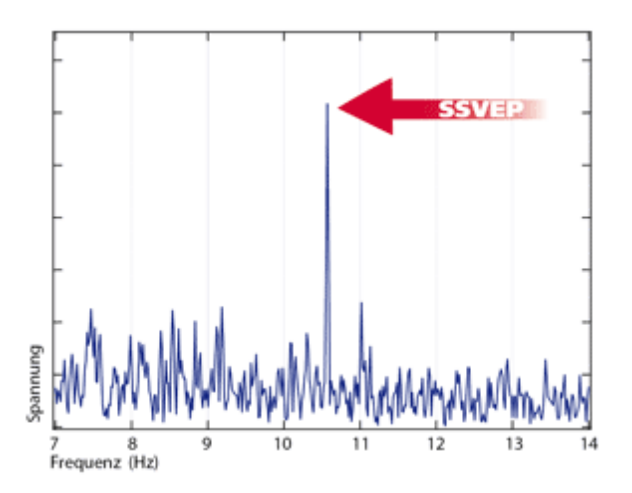

Obrázek 2.7: Frekvenční spektrum mozkových signálů se SSVEP amplitudou při stimulační frekvenci 10,5Hz.

<span id="page-15-1"></span>(Zdroj: http://www.emg.tu-bs.de/forschung/ceeg/ssvep\_e.html)

## <span id="page-15-0"></span>**2.4 Artefakty**

Za artefakt je považován nežádoucí signál transponovaný na EEG záznam. Má původ jinde, než ve zkoumané oblasti. Artefakty rozlišujeme na biologické a technické. [\[1\]](#page-55-6)

#### **Technické artefakty**

Jsou vázány především na zpracování, různá rušení nebo specifika jednotlivých metod (Obr. [2.8\)](#page-16-0). Tyto artefakty mohou vznikat na základě interference se zdroji elektrické energie nebo jiného elektromagnetického pole v blízkosti EEG přístroje. Nejčastější příčinou bývají rozdíly impedancí elektrod. Záznam mohou ovlivnit i artefakty z jiných přístrojů s jinou frekvencí, jež se nacházejí v blízkosti měřícího EEG přístroje. Například mobilní telefony, ventilace apod. [\[1\]](#page-55-6)

- Síťový artefakt Elektrostatické artefakty
- Šum přístroje Elektrostatické potenciály
- Síťový brum

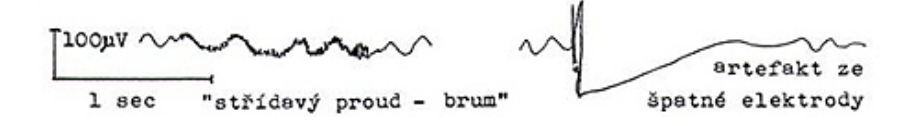

<span id="page-16-0"></span>Obrázek 2.8: Ukázka projevů několika technických artefaktů v naměřeném signálu.

(Zdroj: http://www.zbynekmlcoch.cz/informace/medicina/neurologienemoci-vysetreni/artefakty-na-eeg-zaznamu-obrazky-deleni-eeg-artefaktu)

#### **Biologické artefakty**

Souvisí s projevy organismu měřeného subjektu. Některé artefakty může měřená osoba ovlivnit, některé pocházejí ze základní funkční činnosti organismu a nelze je ovlivnit (Obr. [2.9\)](#page-16-1). [\[1\]](#page-55-6)

- Srdeční aktivita
- Pohyb očí
- Svalová aktivita

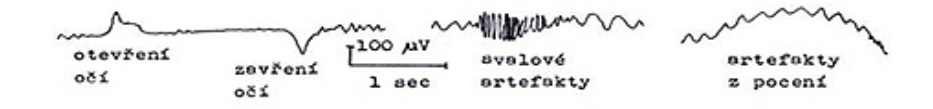

<span id="page-16-1"></span>Obrázek 2.9: Ukázka projevů několika biologických artefaktů v naměřeném signálu.

(Zdroj: http://www.zbynekmlcoch.cz/informace/medicina/neurologienemoci-vysetreni/artefakty-na-eeg-zaznamu-obrazky-deleni-eeg-artefaktu)

#### <span id="page-17-0"></span>**2.4.1 Artefakt mrkání**

Při mrknutí oka je provedena svalová aktivita okohybných svalů (Obr. [2.10\)](#page-17-4), která se projeví v EEG signálu (Obr. [2.11\)](#page-17-5). Za standardních okolností je tento projev nazýván artefaktem a bývá v signálu nežádoucím.

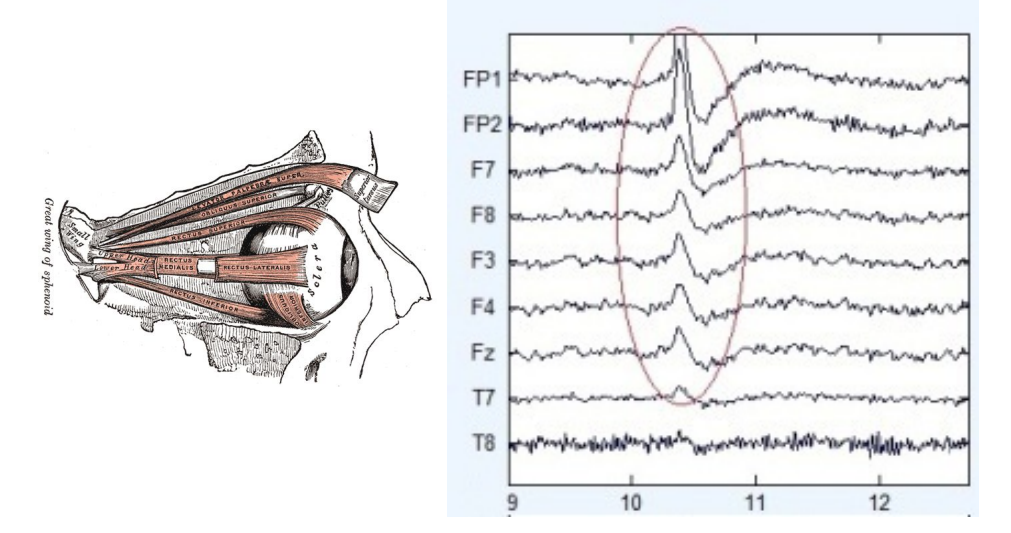

Obrázek 2.10: Svaly oka. (Zdroj: http://www.nabla.cz/obsah /biologie/kapitoly/biologiecloveka/svaly-hlavy-musculi -capitis.php)

<span id="page-17-5"></span><span id="page-17-4"></span>Obrázek 2.11: Ukázka mrknutí v signálu

(Zdroj: http://www.stepwards.com /?page\_id=8632)

## <span id="page-17-1"></span>**2.5 Asistenční systémy**

#### <span id="page-17-2"></span>**2.5.1 Brain - computer interface (BCI)**

Systém, který obchází obvyklé výstupní kanály mozku. Vznikl, aby bylo umožněno lidem, kteří z nějakého důvodu nemohou ovládat své výstupní tělesné periferie, pohodlněji komunikovat se světem. Například pro svalově ochrnuté jedince ovládat různá robotická zařízení pouze pomocí mozku apod.

#### <span id="page-17-3"></span>**2.5.1.1 Princip**

BCI systémy slouží jako pojítko spolupráce mezi mozkem a jiným zařízením (Obr. [2.12\)](#page-18-1). Převádí mozkovou aktivitu na signály vhodné k dalšímu využití.

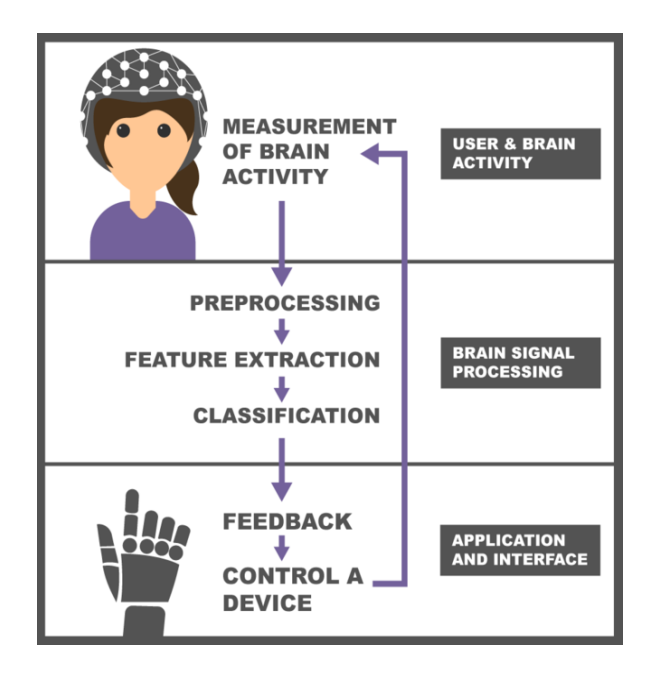

<span id="page-18-1"></span>Obrázek 2.12: Architektura BCI systému. (Zdroj: https://www.futurelearn.com/courses/roboticfuture/0/steps/26359)

#### <span id="page-18-0"></span>**2.5.1.2 Způsoby využití BCI**

#### **Pomocná vyšetřovací metoda.**

Pomocí BCI systému lze v medicíně monitorovat a detekovat abnormální mozkovou aktivitu, například některé druhy nádorového onemocnění, neobvyklé záchvatovité chování, kterým se projevuje epilepsie, dále detekce určitých spánkových poruch, migrén a dalších.[\[21\]](#page-56-4)

#### **Řešení tělesných omezení**

Robotické protézy pro pacienty, kteří mají určité omezení mobility.

#### **Vzdělávání**

Vzdělávací systémy zabývající se určením stupně porozumění studované informace na základě elektrické aktivity mozku. [\[22\]](#page-56-5)

#### <span id="page-19-0"></span>**2.5.1.3 Historie BCI**

První velký průlom nastal v roce 1969, kde Eberhard E. Fetz s kolegy poprvé ukázali, že opice dokáží pomocí neuronové aktivity mozku ovládat pohyblivé elektrické rameno. Dále docházelo v tomto oboru k rychlému rozvoji. [\[11\]](#page-55-7)

#### <span id="page-19-1"></span>**2.5.1.4 Základní komponenty BCI systému**

Jednotlivé komponenty jsou zobrazeny (Obr. [2.12\)](#page-18-1), ze kterého vycházejí níže uvedené body.

**Měření aktivity mozku** - V této části jsou získávaná data z mozku. Aktivitu mozku lze měřit pomocí různých metod. V praxi je nejvíce využívaná neinvazivní EEG metoda.

#### **Separace artefaktů**

Tato jednotka snižuje šum a artefakty přítomné v signálu.

#### **Extrakce vlastností**

Transformuje předzpracované signály na hodnoty, které odpovídají základnímu neurologickému mechanismu.

#### **Klasifikace**

Tato část provádí identifikaci záměru uživatele z extrahovaných funkcí.

#### **Ovládání zařízení**

Výstup klasifikátoru se používá jako příkaz k ovládání výstupního zařízení. Výstupním zařízením může být počítač, invalidní vozík nebo robotické rameno atd.

#### **Zpětná vazba**

Reakce systému na mozkovou aktivitu uživatele, díky níž může uživatel zdokonalovat spolupráci se systémem. Může být ve vizuální, sluchové nebo hmatové podobě.

#### <span id="page-20-0"></span>**2.5.2 Asistenční systém založený na mrkání**

Již zmíněné BCI systémy jsou založeny na detekci mozkové aktivity a její rozpoznávání. Asistenční systém, narozdíl od BCI, není založen na mozkovém signálu, ale na detekci svalové aktivity záměrně vyvolaných okohybných svalů, projevující se v EEG datech jako artefakt (Kapitola [2.4.1\)](#page-17-0). Ve článku [\[23\]](#page-56-6) je návrh obdobného systému zrealizován. Při vytváření asistenčního systému se nejprve naměří EEG data, která budou obsahovat záměrně vyvolané artefakty mrknutí při konkrétním stimulu. Data jsou předána systému, aby se podle nich mohl učit. Ten je nejprve předzpracuje a následně předá klasifikátoru. Při předzpracování dat se vytvářejí segmenty v takovém rozsahu, aby bylo příladné mrknutí do segmentu zahrnuto. Je-li klasifikátor naučený, můžeme mu poskytnout stejným způsobem upravená data určená ke klasifikaci.

#### <span id="page-20-1"></span>**2.5.2.1 Základní komponenty**

#### **Měření EEG**

V této části jsou získávaná data z mozku. Nejčastějším způsobem bývá neinvazivní metoda.

#### **Předzpracování**

Použití filtru k odstranění některých nežádoucích šumů v signálu a segmentace do epoch.

#### **Extrakce vlastností**

Transformuje předzpracované signály na hodnoty, které odpovídají základnímu neurologickému mechanismu.

#### **Klasifikace**

Tato část provádí identifikaci záměru uživatele z extrahovaných funkcí.

#### **Ovládání zařízení**

Výstup klasifikátoru se používá jako příkaz k ovládání výstupního zařízení. Výstupním zařízením mohou být různé přístroje napomáhající lidem.

#### **Zpětná vazba**

Reakce systému na mozkovou aktivitu uživatele, díky níž může uživatel zdokonalovat spolupráci se systémem.

## <span id="page-21-0"></span>**2.6 Předzpracování**

Signál, který naměříme obsahuje velké množství šumů a jiných artefaktů, proto používáme filtry, které mají za úkol oddělit signál od artefaktů a zvýraznit určité složky mozkové aktivity.

#### **Dolní propust**

Jedná se o frekvenčně lineární filtr, který nepropouští signál vyšších frekvencí.

#### **Horní propust**

Jedná se o frekvenčně lineární filtr, který nepropouští signál nižších frekvencí.

#### **Průměrování**

Průměrování je jednou z nejpoužívanějších metod předzpracování vstupních dat. Naměřený signál nejprve segmentujeme do takzvaných epoch. Epocha je oblast v okolí synchronizační značky, která udává výskyt určité události (zobrazení konkrétního stimulu). Epochu lze vyčlenit například 0.5s před značkou a 1s po výskytu značky. V další fázi epochy zprůměrujeme a tím se potlačí zkladní EEG aktivita, která se v jednotlivých epochách chová jako náhodný signál.

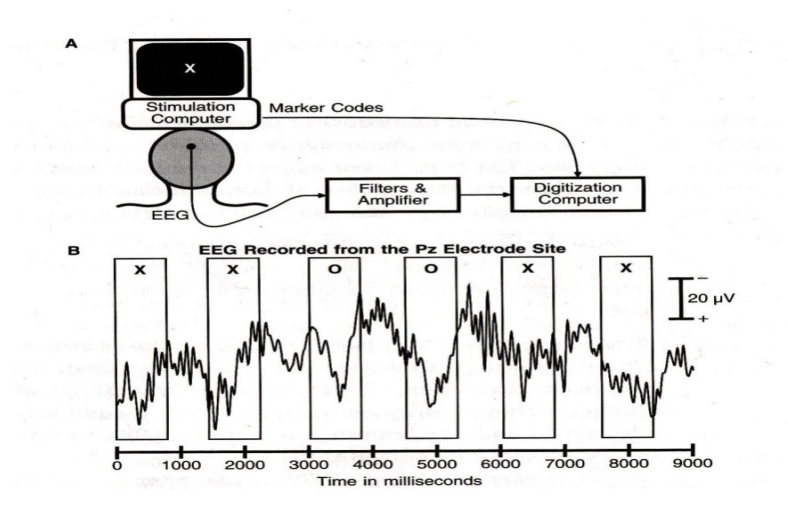

<span id="page-22-0"></span>Obrázek 2.13: Segmentace na jednotlivé epochy (Zdroj: www.kiv.zcu.cz/studies/predmety/uir/predn/P6/Neuroinformatika.pps)

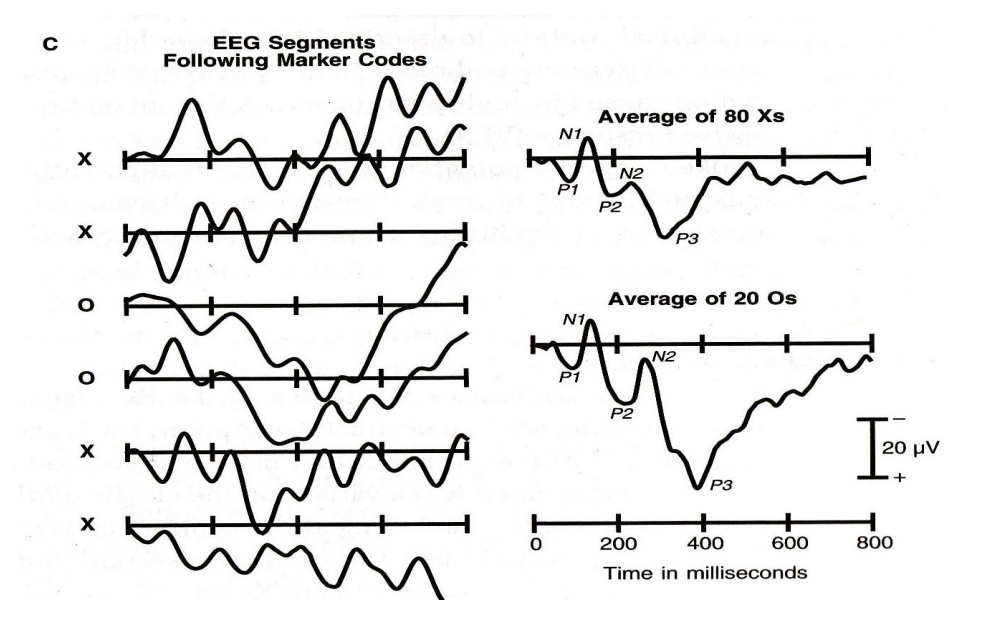

<span id="page-22-1"></span>Obrázek 2.14: Průměrování jednotlivých epoch (Zdroj: [\[16\]](#page-56-7))

## <span id="page-23-0"></span>**2.7 Klasifikace**

Klasifikace je jednou ze základních úloh strojového učení. Existují dvě nebo více tříd, do kterých se data třídí na základě pozorování a ohodnocení. Aby bylo možné data správně vyhodnocovat, je zapotřebí dodat klasifikátoru připravenou trénovací množinu dat, kde je kategorie předem určena. Na základě trénování klasifikáror vyhodnocuje schody testovacích dat s trénovacími a třídí je do kategorií. Takovou klasifikaci nazýváme učení s učitelem. Další možností je učení bez učitele, při kterém nemáme žádná trénovací data. Úkolem je data popsat určením závislostí.

#### <span id="page-23-1"></span>**2.7.1 Lineární klasifikátory**

Obecně je klasifikátor matematický model, kterých ve strojovém učení existuje několik druhů, ale lineární klasifikátory se řadí k nejjednodušším a velmi populárním. Jejich výhodou je především jednoduchost a výpočetní nenáročnost. Lineární klasifikátor hledá nejvhodnější přímku nebo obecně nadrovinu, aby rozdělil příznakový prostor podle klasifikačních tříd.

#### <span id="page-23-2"></span>**2.7.1.1 Lineární diskriminační analýza - LDA**

Je založena na konceptu hledání lineární kombinace proměnných, které nejlépe oddělují dvě třídy dat.

#### **Bayesovské rozhodovací pravidlo**

Toto pravidlo minimalizuje celkovou pravděpodobnost mylné klasifikace.

#### **Odvození Bayesovského rozhodovacího pravidla**

V [\[4\]](#page-55-8) je Bayesovské rozhodovací pravidlo definováno: "Nechť v 1. skupině je *n*<sup>1</sup> objektů, ve 2. skupině *n*<sup>2</sup> objektů. Každý objekt je charakterizován p-rozměrným vektorem pozorování  $X = (X_1, \ldots, X_p)$ . Předpokládáme, že v h-té skupině má náhodný vektor X hustotu  $\varphi$ h(x), h = 1, 2. Nechť  $H_h$  je jev "objekt patří do h-té skupiny". Apriorní pravděpodobnost P(Hh) příslušnosti objektu k h-té skupině označíme  $\pi_h$ , h = 1, 2. Známe-li u nějakého objektu vektor pozorování x, můžeme podle Bayesova vzorce vypočítat aposteriorní pravděpodobnost příslušnosti objektu ke skupině: "

 $P(H_h / X = x) = \frac{\pi_h \varphi_h(x)}{\pi_1 \varphi_1(x) + \pi_2 \varphi_2(x)}$ , h = 1, 2

Objekt je zařazen do skupiny 1, je-li  $\pi_1\varphi_1(x) > \pi_2\varphi_2(x)$ , v opačném případě spadá do skupiny druhé. Součin *πhϕh*(*x*) se nazývá diskriminační skór pro h-tou skupinu. [\[4\]](#page-55-8)

#### <span id="page-24-0"></span>**2.7.2 Neuronové sítě**

Jedním z hlavních důvodů rozvoje umělých neuronových sítí byl zájem člověka prozkoumat funkci lidského mozku. Vlastnosti mozku tvoří podklady k tvorbě teorií pro umělé neuronové sítě, proto je vhodné se nejprve seznámit se základní funkcí lidského mozku. [\[14,](#page-55-9) [24\]](#page-56-8)

#### <span id="page-24-1"></span>**2.7.2.1 Biologický neuron**

Biologický neuron je základním stavebním prvkem centrálního nervového systému. Tato buňka se specializuje na přenos, zpracování a uchování informace. Lidský mozek obsahuje přibližně 50-100 miliard neuronových buněk. Existuje jich několik druhů a jsou navzájem propojeny do velmi složitých neuronových sítí. [\[14,](#page-55-9) [24\]](#page-56-8)

Z pohledu zpracování a uchování informací jsou důležité tyto části neuronu:

- Soma tělo biologického neuronu o velikosti jen několik mikrometrů.
- Dendrity výběžky vybíhající ze somy, je jich řádově někoik tisíc. Jsou to vstupní přenosové kanály.
- Axon přenáší informace zpracované v těle buňky do dalších neuronů pomocí jejich synaptických spojení. Jeho délka může nabývat až 60cm.
- Výstupy (Synapse) Rozvětvení konce axonu. Jedná se o unikátní mezineuronové rozhraní, spojující s dendrity jiných neuronů a tím tvoří spojení mezi neurony. Během života neustále vznikají nové synaptické spoje.

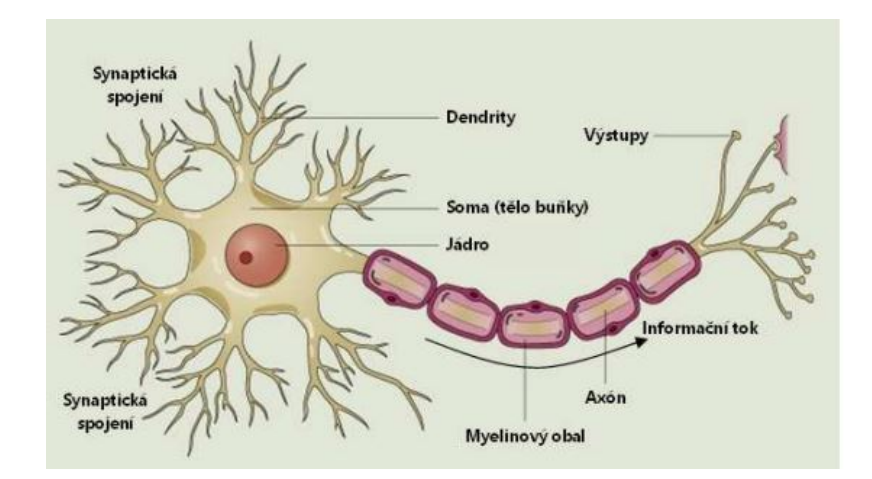

<span id="page-25-1"></span>Obrázek 2.15: Struktura biologického neuronu Zdroj: http://statnice.e-misa.info/C2-01.pdf

#### <span id="page-25-0"></span>**2.7.2.2 Umělá neuronová síť**

Umělá neuronová síť je jedním z výpočetních modelů, které využívá umělá inteligence. Základem tohoto modelu je umělý (nebo také formální) neuron (Obr. [2.16\)](#page-26-0), který simuluje chování biologického neuronu. [\[14\]](#page-55-9) **Umělý neuron**

Na vstupu neuronu je vektor  $X[x1,x2,...xn]$  a váhový vektor  $W[w1,w2,...wn]$ , který ohodnocuje vstupní synapse, přivádějící vstupy do těla neuronu. V těle neuronu se porovnáním váhových a sečtených vstupů s prahem získává vnitřní potenciál *ξ*. Za tělem následuje blok aktivační přenosové funkce *σ*{*ξ*}, provádějící nelineární transformaci vnitřních potenciálů na jednu hodnotu, tedy *R<sup>n</sup>* -> R. Posledním je výstup y. Vnitřní potenciál je možné vyjádřit zápisem  $\xi = \sum_{i=1}^n w_i x_i - h$ , kde n je počet vstupů neuronu,x jsou samotné vstupy, w vyjadřuje váhové koeficienty a h je prahová hodnota aktivace neuronu. [\[14\]](#page-55-9)

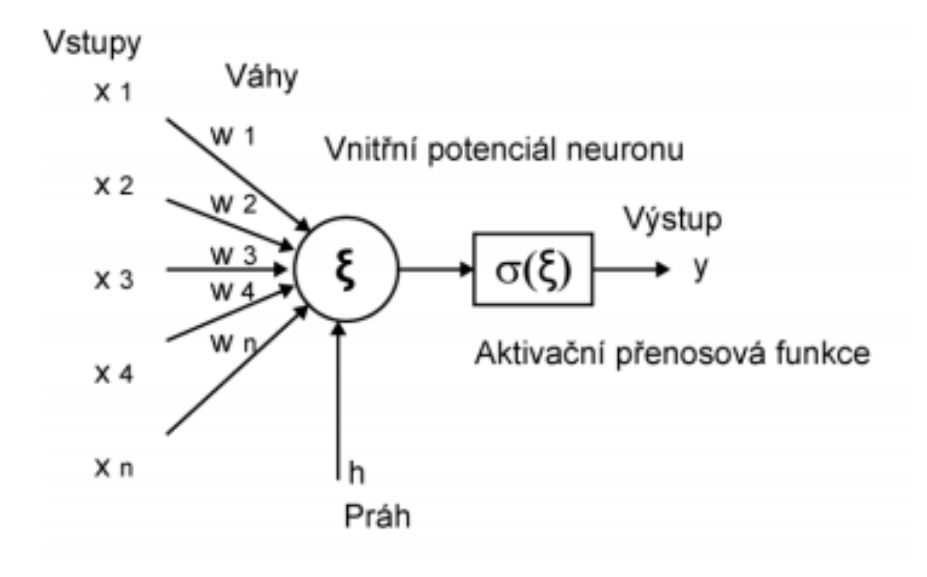

<span id="page-26-0"></span>Obrázek 2.16: Umělý neuron (Zdroj: [\[14\]](#page-55-9))

#### **Architektura umělé neuronové sítě**

Umělá neuronová síť představuje topologické uspořádání jednotlivých neuronů do struktury komunikující pomocí orientovaných ohodnocených spojů [\[14\]](#page-55-9). Nejčastěji používané jsou dopředné neuronové sítě. Jejich signál se sítí šíří od vstupu jednosměrně směrem k výstupům sítě. Obecně ji můžeme rozdělit na tři části (Obr. [2.17\)](#page-27-2): [\[9,](#page-55-10) [14\]](#page-55-9)

- Vstupní vrstva tvoří ji n vstupních neuronů distribuujících do další vrstvy vstupní signály  $x_1, ..., x_n$  [\[24\]](#page-56-8).
- Skrytá vrstva jedna nebo více vrstev, které se nacházejí mezi vstupní a výstupní vrstvou.
- Výstupní vrstva poslední vrstva neuronové sítě.

V dopředné neuronové síti každá jednotka, neuron, pracuje samostatně. Taková síť je značně robustní a odolává poškození. Obvykle dokáže i při poškození některých elementů poskytovat relevantní výstupy [\[14\]](#page-55-9).

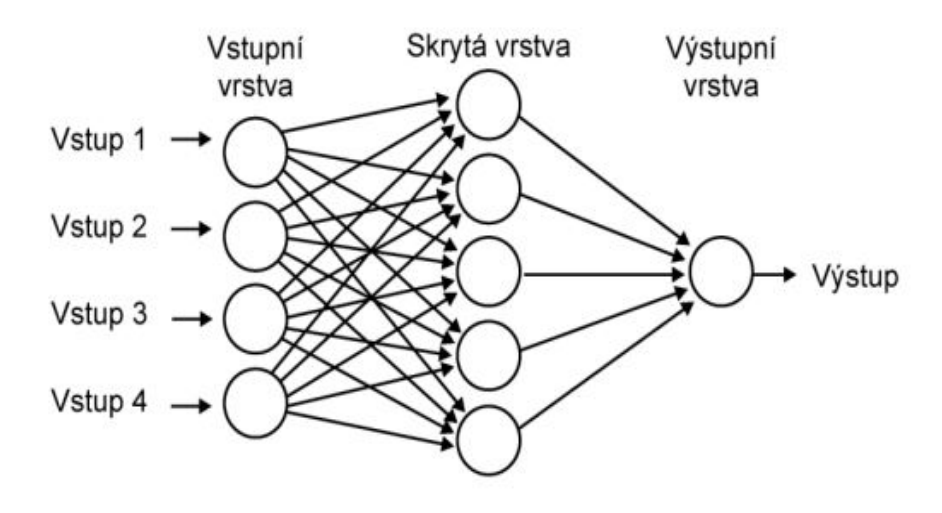

<span id="page-27-2"></span>Obrázek 2.17: Vícevrstvá neuronová síť. (Zdroj: [\[14\]](#page-55-9))

#### <span id="page-27-0"></span>**2.7.2.3 Rozdělení umělých neuronových sítí podle charakteru učení**

Adaptační algoritmy při hledání řešení postupují podobně jako člověk. Hledají řešení, která jsou podobná již známým příkladům. Nastavení vah neuronu tedy odpovídá nelezení co nejvýstižnější transformace na základě známých hodnot s předpokladem, že nalezená transformace bude dostatečně obecná i pro další neznámé příklady dané domény, byť tomu tak být nemusí [\[14\]](#page-55-9).

Tyto algoritmy rozdělujeme do dvou oblastí: [\[14\]](#page-55-9)

- **Učení bez učitele** Takový algoritmus nemá předem známé žádné kritérium správnosti. Síť dostává pouze sadu vzorů, které dále třídí do různých skupin. Hledá elementy, které jsou si "podobné".
- **Učení s učitelem** Algoritmus dostane množinu trénovacích dat *X<sup>n</sup>* a jejich příslušná ohodnocení *yn*. Na základě těchto příkladů se učí.

#### <span id="page-27-1"></span>**2.7.2.4 Deep learning (Hluboké učení)**

Deep learning je forma strojového učení, které umožňuje počítačům učit se ze zkušeností. Tato oblast umělé inteligence se začala rozvíjet teprve před několika lety. V minulosti nebyl rozvoj deep learningu možný z důvodu nedostatečné znalosti efektivních algoritmů a nedostatečné výpočetní síly. Deep learning využívají právě neuronové sítě. Označení deep vystihuje podstatu vrstvení do hloubky. Termínem deep neural network můžeme označit všechny neuronové sítě, které mají jednu a více skrytých vrstev. [\[12\]](#page-55-11)

Oproti jednodušším algoritmům disponuje hluboká neuronová síť vyšší spolehlivostí při klasifikaci, dokáže rozpoznávat objekty i člověka.

#### **Přetrénování neuronové sítě**

Tento stav může nastat v případě *učení bez učitele*, kdy se síť nachází ve stavu, ve kterém rozpoznává vstupy s dostatečnou spolehlivostí. Při dalším trénování se může síť dostat do stavu přetrénování. Takový stav znamená, že charakteristické rysy nejsou obecné, ale příliš odpovídají trénovací sadě, což se projevuje zvýšenou chybovostí. [\[12\]](#page-55-11)

## <span id="page-29-0"></span>**3 Realizační část**

Cílem této práce bylo navrhnout jednoduchý asistenční systém, který bude detekovat mrkání v již zaznamenaných EEG signálech (tzn. off-line). Hlavním realizačním výstupem byla implementace částí systému týkajících se neuronových sítí a otestování implementovaného algoritmu na reálných datech. Dále provést implementaci i jiného algoritmu a porovnat výsledky s výsledky neuronových sítí.

Uvažovala jsem nad implementací v programovacím jazyce Java nebo Python. V Javě je již na Katedře informatiky a výpočetní techniky (KIV) vyvíjen projekt umožňující klasifikaci EEG záznamů. Nevýhodou je omezená podpora neuronových sítí a méně pohodlné rozhraní pro jejich návrh a testování. Po zvážení byl zvolen jazyk Python, který je poměrně dobře vybaven knihovnami MNE [\[13\]](#page-55-12), Scikit-learn [\[19\]](#page-56-9), Keras [\[8\]](#page-55-13) a dalšími, pro snadnější práci s neurofyziologickými daty.

### <span id="page-29-1"></span>**3.1 Získání dat**

Data byla získána v laboratoři neuroinformatiky, kde je veškeré potřebné vybavení pro měření EEG signálů. Postupně jsem provedla měření na dvanácti osobách různého pohlaví i věkové kategorie. Zde je možné využít speciální temnou komoru k navození ideálních podmínek, jakými jsou ticho a tma, a následné získání kvalitnějších dat. Pro tento projekt byla ovšem potřeba získat taková data, která se nejlépe přibližují realitě. Z tohoto důvodu jsem zvolila použití mobilního zesilovače a měření u stolu v laboratoři, kde se pohybovaly i jiné osoby a občas byl trochu ruch.

#### <span id="page-29-2"></span>**3.1.1 Postup měření**

#### **Administrativa**

Před měřením byl každý subjekt požádán o umytí vlasů (stačilo večer před), aby odpor mezi pokožkou a elektrodou byl co nejmenší. Po příchodu do laboratoře jsem vždy měřeného nejprve seznámila s postupem, kterým budu měření provádět a dále ho požádala o podepsání souhlasu s naměřením a uchováním dat.

#### **Příprava subjektu**

Nejprve je nutné měřené osobě odmastit čelo a ušní lalok abrazivním gelem. Důkladné očištění výrazně ovlivňuje snížení odporu. Po očištění se nanese vodivá pasta na referenční elektrodu a za pomoci lepící pásky připevní nad kořen nosu, stejným postupem zemnící elektroda na ušní lalok. Dále se nasadí EEG čepice a za pomoci injekční stříkačky s tupou jehlou se nanáší EEG vodivý gel do elektrod rozmístěných systémem 10/20. Pro naměření signálu z mrkání není nutné používat všechny elektrody, dostačující je využití pouze níže vyznačených elektrod (Obr. [3.1\)](#page-30-0), které byly zvoleny osově symetricky pro obě oči a s různou vzdáleností od očí, aby bylo možné vyhodnotit přítomnost nebo nepřítomnost artefaktu mrkání..

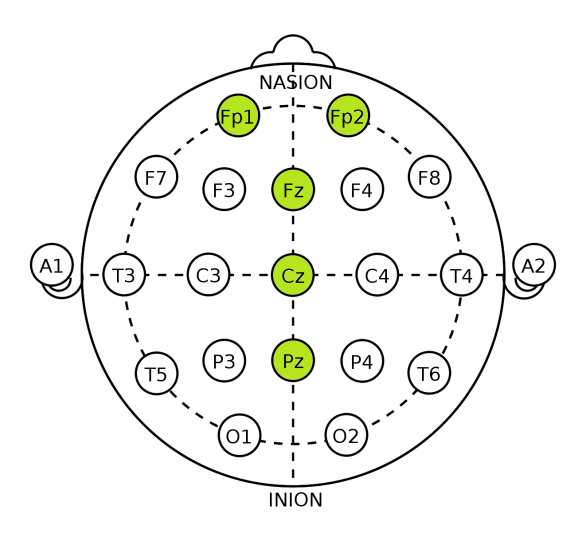

<span id="page-30-0"></span>Obrázek 3.1: Implementované elektrody. (Zdroj: https://www.wikiskripta.eu/w/Elektroencefalografie)

#### **Průběh měření**

Před zahájením si subjekt vybral jeden z devítí nabízených obrázků, které reprezentují několik lidských potřeb, jakými jsou:

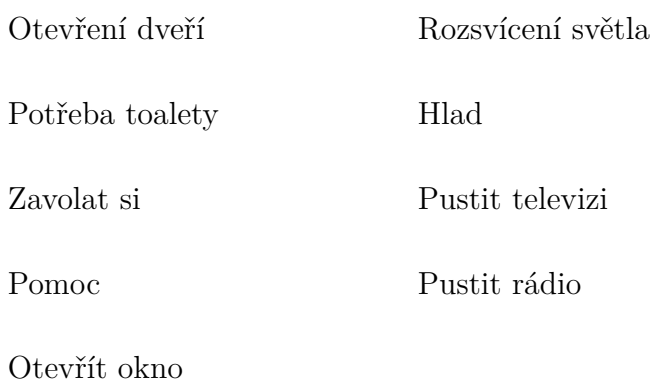

Měření probíhalo ve dvouch fázích. První bylo měření se stimulačním scénářem, kde se náhodně promítalo devět stimulů, každý byl zobrazen celkem pětkrát (Obr. [3.3\)](#page-32-1). Toto měření mělo celkem tři opakování, mezi nimiž měl subjekt vždy prostor se napít a uvolnit, aby se při zaznamenávání cítil co nejlépe.

Druhá fáze probíhala obdobně, pouze stimulační scénář byl v jiném formátu. Namísto jednotlivých obrázků byla promítána matice, jejíž řádky a sloupce se náhodně rozsvíceli tak, aby byl každý obrázek v rozsvíceném pruhu celkem desetkrát (Obr. [3.2\)](#page-31-0). Toto měření mělo dvě opakování.

<span id="page-31-0"></span>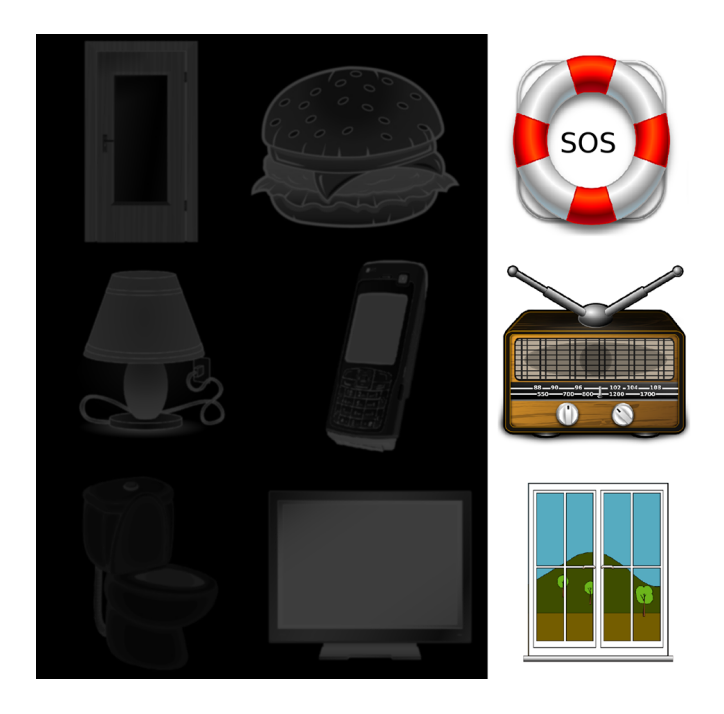

Obrázek 3.2: Printscreen stimulace 2. měření.

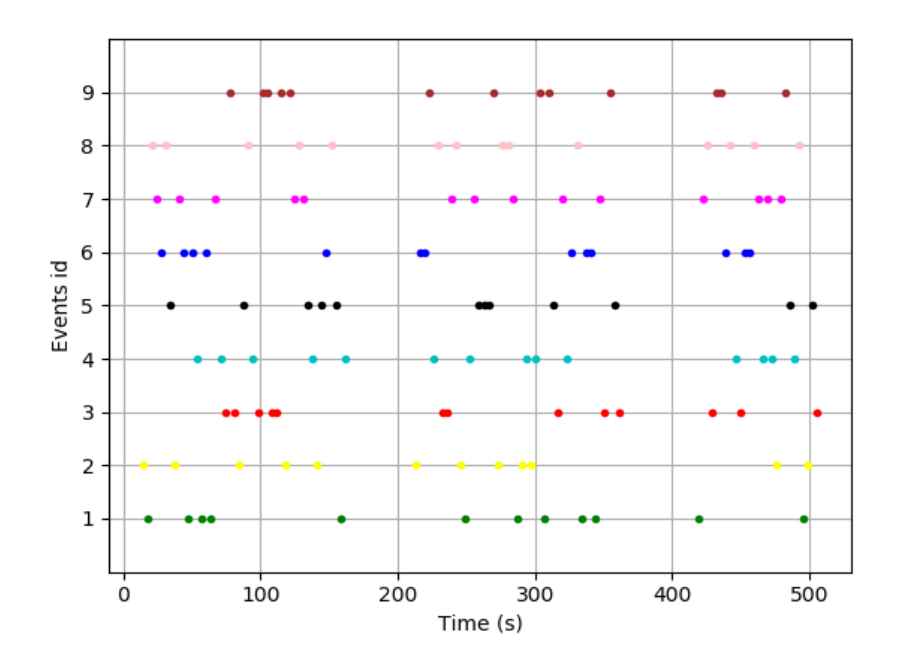

<span id="page-32-1"></span>Obrázek 3.3: Příklad časového grafu zobrazení stimulu pro tři opakování. Rozložení bylo generováno náhodně, pro každé měření bylo jiné.

#### **Po měření**

Po ukončení stimulace je nutné pečlivě zaznamenat metadata o průběhu, aby bylo následné zpracování dat co nejpřesnějsí.

## <span id="page-32-0"></span>**3.2 Vstupní data**

Vstupní data byla získána naměřením EEG signálu popsaném v předchozí kapitole [3.1.](#page-29-1) Měření probíhalo celkem na pěti elekrodách Fp1, Fp2, Fz, Cz, Pz, které se v naměřených datech vyznačují jako channel 1 - channel 5. Paralelně se s měřeným signálem zaznamenávala i informace o vyvolání stimulu v podobě jeho indexu. Naměřená data jsem rozdělila do dvou skupin, jedna skupina dat byla vybrána pro klasifikaci a druhá skupina na trénování sítí.

## <span id="page-33-0"></span>**3.3 Formát vstupních dat**

Data jsou uložena v několika souborech:

- **soubor.vhdr** Hlavičkový soubor, obsahující informace o měřených kanálech, jejich impedancích v [kOhm] a odkazy na další soubory s daty. Tento soubor je načítán programem jako vstupní.
- soubor.vmrk Takzvaný "MarkerFile, uchovává informaci o přiřazení stimulu k jednotlivým datům.
- **soubor.eeg** Datový soubor s naměřenými daty.
- **soubor.avg** Průměrné napětí epoch.

## <span id="page-33-1"></span>**3.4 Předzpracování**

#### <span id="page-33-2"></span>**3.4.1 Filtrace**

Filtrování načteného signálu je vhodný způsob pro odstranění některých šumů a nežádoucích artefaktů v signálu. Na obrázku (Obr. [3.4\)](#page-34-0) je zobrazena část načtených dat, na která nebyl aplikován žádný filtr. Na obrázku (Obr. [3.5\)](#page-34-1) je na stejná data aplikován filtr, který znatelně sníží výskyt některých šumů a nežádoucích artefaktů. Na základě literatury [\[16\]](#page-56-7) a z několika prováděných experimentů jsem vyvodila závěr, že nejvhodnější použití pro filtraci tohoto signálu je nastavení filtru: horní propust - 0.1 Hz a dolní propust - 30 Hz.

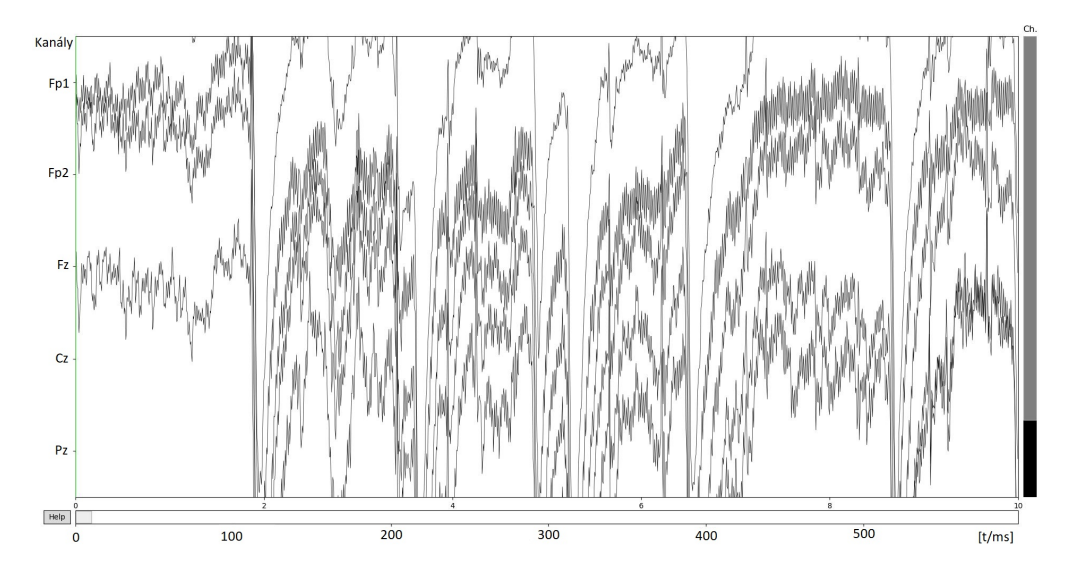

<span id="page-34-0"></span>Obrázek 3.4: Signál před aplikací filtru.

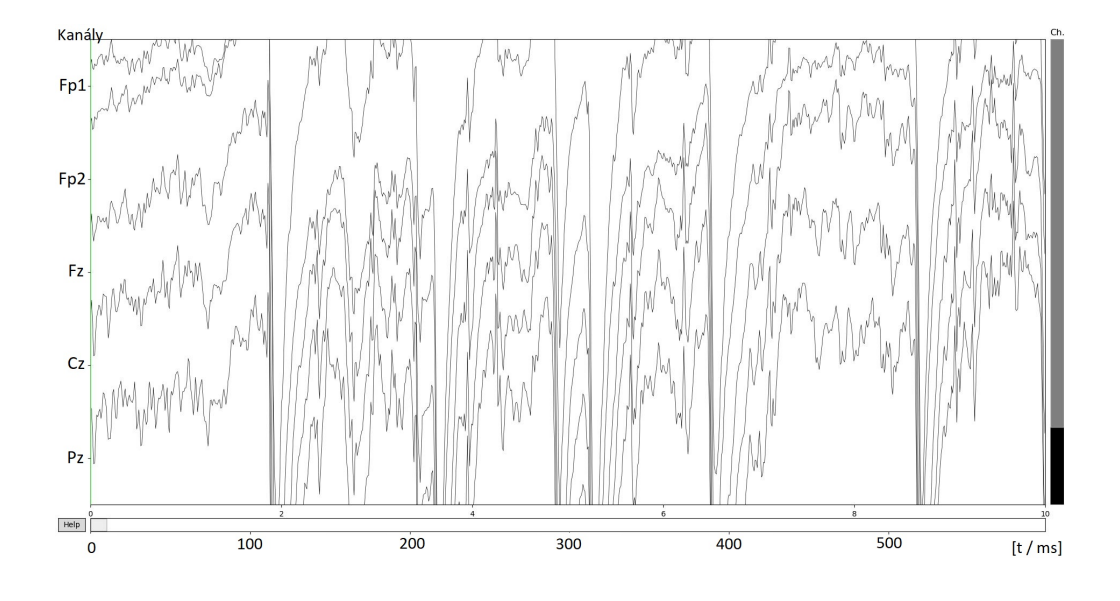

<span id="page-34-1"></span>Obrázek 3.5: Signál po aplikaci filtru.

#### <span id="page-35-0"></span>**3.4.2 Segmentování do epoch**

Segmentování do epoch je způsob úpravy signálu, při kterém se vyselektuje pouze určitý úsek v okolí stimulační značky, která se zaznamenává do měřených dat při spuštění každého stimulu. Vhodný rozsah se pro každé měření liší. Pozorovala jsem dobu latence u několika signálů, které byly měřeny a na základě tohoto pozorování zvolila rozsah 100 ms před stimulací a 1000 ms po začátku stimulace. Vysegmentované epochy jsou uloženy v poli, kde se uchovávají společně se seznamem stimulů. Na obrázku (Obr. [3.6\)](#page-36-0) je přehledně zobrazena část pole s epochami, kde jsou v horní části vypisovány stimulační značky, v levé kanály, na kterých byl signál měřen, a ve spodní časová osa.

Následující dva grafy dokazují, že je důležité vhodně nastavit rozsah segmentace. Na obrázku (Obr. [3.6\)](#page-36-0) je rozsah zvolen od 200 ms před vyvoláním stimulu po 800 ms od počátku stimulace. Z grafického vyobrazení je zřejmé, že takový rozsah není vhodný, protože vrchol amplitudy související s mrkáním začíná až těsně u konce segmentu a je špatně rozpoznatelný. Druhý graf (Obr. [3.7\)](#page-36-1) vyobrazuje rozsah segmentu, který jsem zvolila pro tuto práci. V tomto segmentu je amplituda dostatečně vyselektována.

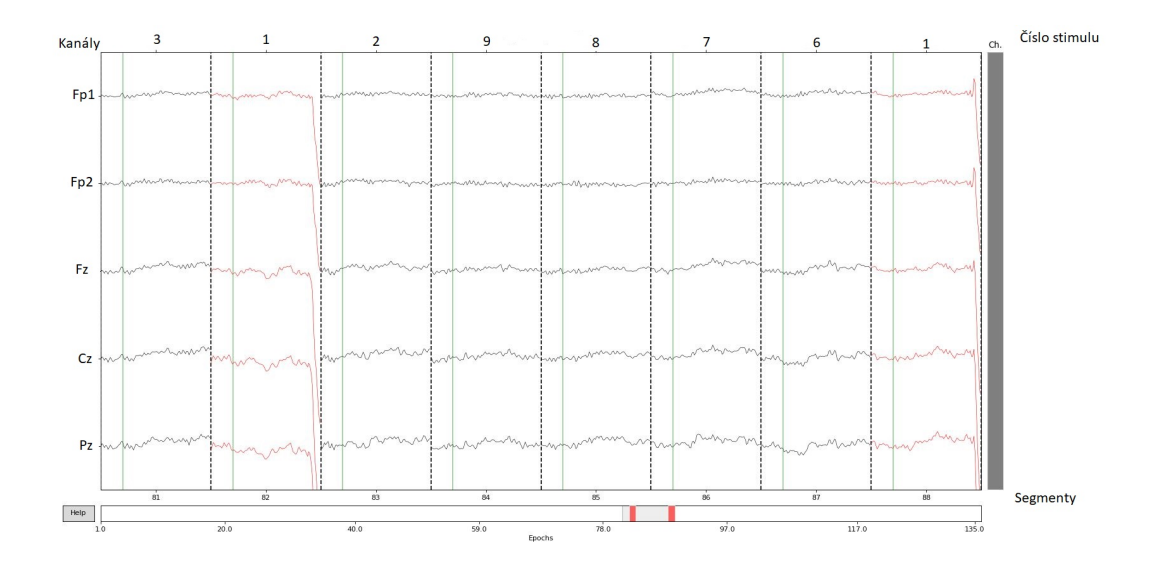

<span id="page-36-0"></span>Obrázek 3.6: Rozsah segmentace nastavený od 200 ms před stimulem po 800 ms po počátku stimulace.

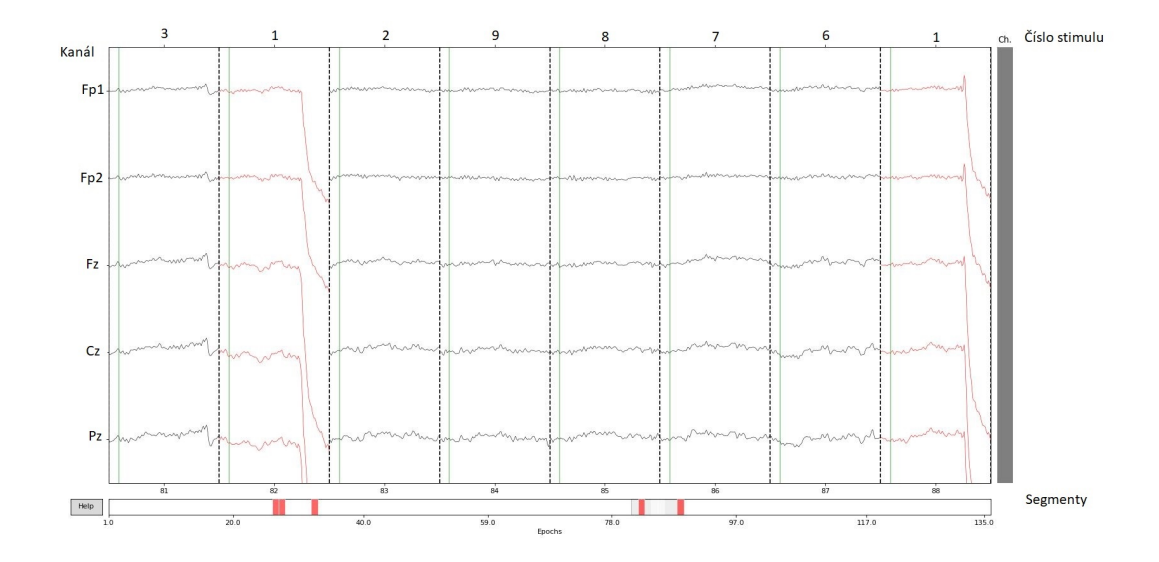

<span id="page-36-1"></span>Obrázek 3.7: Rozsah segmentace nastavený od 100 ms před stimulem po 1000 ms po počátku stimulace.

#### <span id="page-37-0"></span>**3.4.3 Extrakce příznaků**

Extrakce příznaků je metoda, při které se transformují předzpracované signály na hodnoty odpovídající základnímu neurologickému mechanismu. Metoda, kterou jsem zvolila je průměrování jednotlivých úseků epoch a z následných průměrů vytvoření jednotlivých složek vektoru X, který slouží jako vstupní parametr klasifikátoru. Ve své práci jsem zvolila rozsah úseku 50 ms, jež se po experimentálním testování na trénovací sadě osvědčil jako adekvátní.

Na obrázku (Obr. [3.8\)](#page-37-3) je vyznačena časová osa jedné epochy. Jednotlivé časové úseky z 5 EEG kanálů byly naskládány vedle sebe. Z každého kanálu bylo průměrováním po padesíti vrozcích od 0 ms do 1000 ms získáno 20 vzorků pro každý z pěti kanálů. Výsledný vektor příznaků je ve tvaru  $X=[x1,x2,...x100].$ 

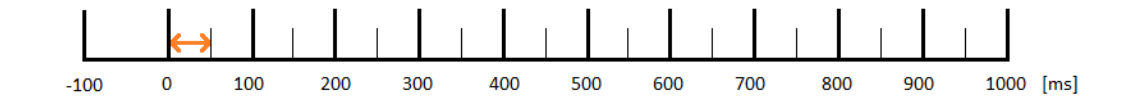

<span id="page-37-3"></span>Obrázek 3.8: Časová osa jedné epochy. Oranžová šipka znázorňuje úsek 50 ms, ze kterých je vytvořen jeden průměr.

### <span id="page-37-1"></span>**3.5 Realizace algoritmů**

#### <span id="page-37-2"></span>**3.5.1 LDA**

Pro LDA klasifikaci jsem zvolila knihovnu ScikitLearn jazyka Python, která je vybavena metodami k nastavení klasifikátoru založeném na Bayesovském rozhodovacím pravidle. Na základě experimentálního testování výstupů klasifikátoru byly nastaveny nejvhodnější parametry následovně:

- *solver='svd'* tento algoritmus je doporučen pro data s velkým počtem příznaků, protože nepočítá kovariační matici, čímž je výpočet urychlen.
- *store\_covariance=False* výpočet kovariační matice.
- *tol=0.0001* práh používaný k odhadu pozice v svd algoritmu.

#### <span id="page-38-0"></span>**3.5.2 Neuronové sítě**

K implementaci neuronové sítě jsem zvolila knihovnu Keras jazyka Python, které je vybavena metodami pro nastavení klasifikátoru.

#### **Návrh sítě**

Pro klasifikaci pomocí neuronové sítě jsem zvolila vícevrstvou architekturu se třemi vrstvami (Obr. [3.10\)](#page-39-0). Hustota vstupní vrstvy je 64 neuronů, skrytá vrstva je tvořena 32 neurony a výstupní vrstvu tvoří pouze jeden neuron. U každé vrstvy je použito nastavení plného propojení neuronů. To znamená, že neuron z vyšší vrstvy je propojen se všemi neurony ve spodní vrstvě. Síť jsem navrhovala na záladě experimentílních testů s trénovací sadou dat. Parametry byly nastaveny následovně:

Vstupní vrstva:  $model.add(Dense(64, input-dim=input-dim, activation='relu'))$ 

- *Dense* hustota vstupní vrstvy.
- *64* počet neuronů.
- *activation='relu'* aktivační funkce vstupní vrstvy (Obr. [3.9\)](#page-39-1).
- *input dim* = dimenze vstupní vrstvy.
- *Dropout(0.2)* zabraňuje přeučení sítě.

#### Skrytá vrstva:

- *Dense* hustota vstupní vrstvy.
- *32* počet neuronů.
- *activation='relu'* aktivační funkce skryté vrstvy (Obr. [3.9\)](#page-39-1).
- *Dropout(0.2)* zabraňuje přeučení sítě.

Výstupní vrstva:

- *1* počet neuronů.
- *activation='sigmoid'* aktivační funkce výstupní vrstvy (Obr. [3.9\)](#page-39-1).

Nastavení modelu:

- *optimizer='rmsprop'* rmsprop využívá velikost nedávných přechodů pro normalizaci přechodů.
- *loss='binary\_crossentropy* chybová funkce.
- *metrics=['accuracy']* seznam metrik, které má model vyhodnotit.

<span id="page-39-1"></span>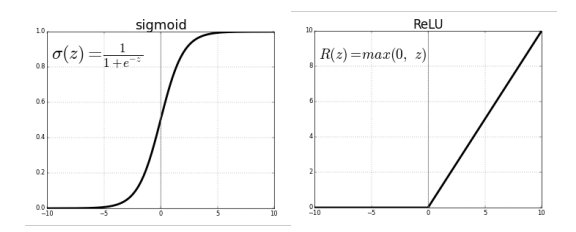

Obrázek 3.9: Grafy aktivačních funkcí relu a sigmoid. (Zdroj: https://towardsdatascience.com/activation-functions-neuralnetworks-1cbd9f8d91d6)

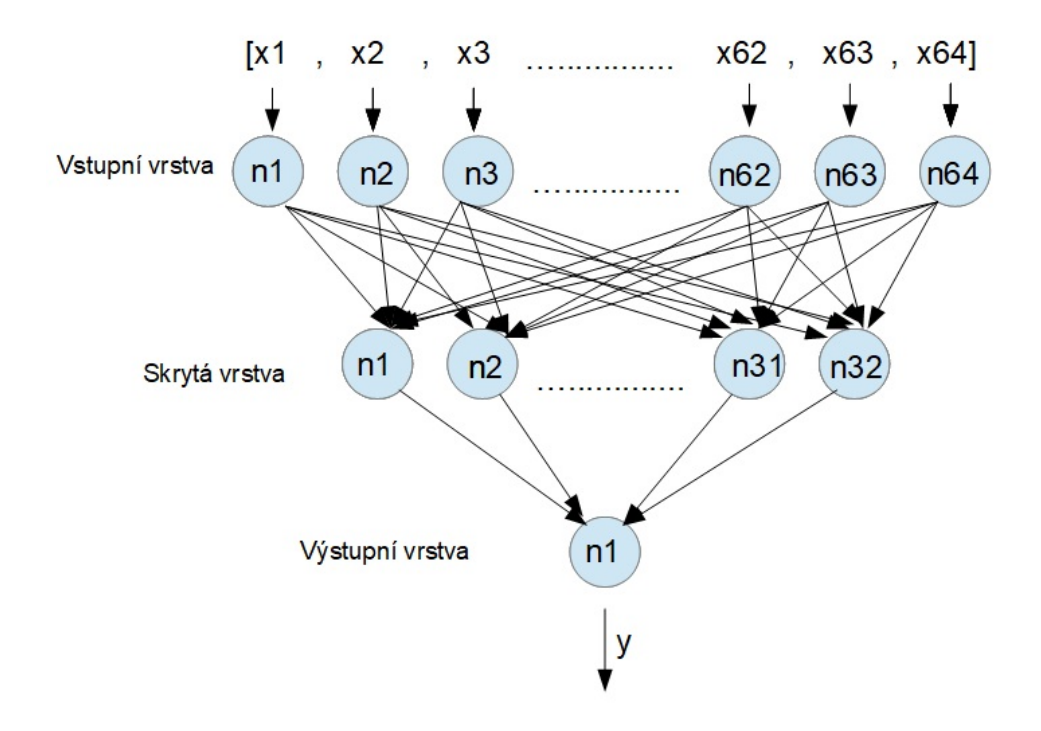

<span id="page-39-0"></span>Obrázek 3.10: Navržené schéma implementované neuronové sítě.

#### **Vytvoření modelu a trénování**

Vytvoření modelu probíhá na základě navrhnuté topologie, podle které nastavím v programu jednotlivé vrstvy sítě. Data, která byla přidělena pro natrénování modelu jsou předzpracována stejným způsobem, jako ta, která se budou klasifikovat, ale nesou s sebou navíc informaci označující targetové a netargetové epochy. Pro správnou klasifikaci je vhodné modelu předat obě skupiny dat ve vyváženém možství (Obr. [3.11\)](#page-40-2). Vytvořenému modelu sítě jsou data předána jako pole příznakových vektorů  $X = [x_1, x_2, ... x_n]$ , a vektor  $Y = [y_1, y_2, \dots, y_n]$ , kde pro každé  $x_k \exists y_k$ .

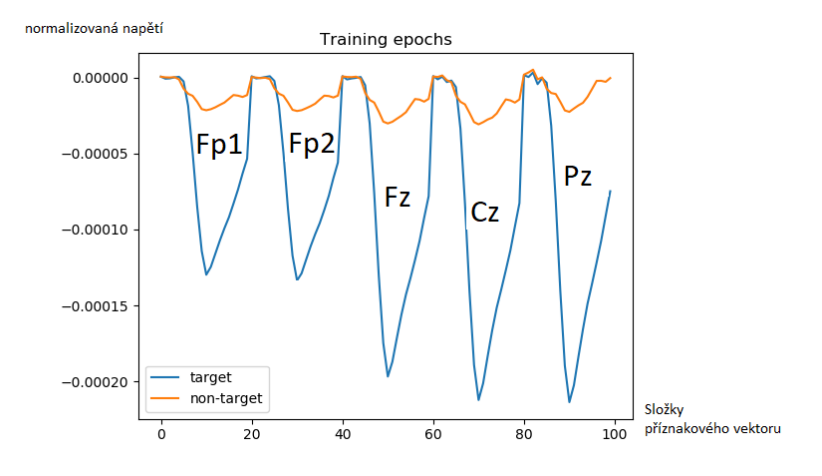

<span id="page-40-2"></span>Obrázek 3.11: Zprůměrovaná množina trénovacích dat předaných modelu. Modře jsou vyznačeny příznaky, které budou při učení klasifikátoru targetové, na oranžově vyznačených příznacích se bude klasifikátor učit rozpoznat netargetové příznaky. Z obrázku je patrné, že nejsilnějsí signál byl na elektrodách Cz a Pz.

## <span id="page-40-0"></span>**3.6 Využité technologie**

#### <span id="page-40-1"></span>**3.6.1 Jazyk a nástroje**

Program byl vytvářen na platformě Windows 10 Home edition a napsán v programovacím jazyce Python 3.6 ve vývojovém prostředí Eclipse Oxygen.2 Release (4.7.2). K načítání a předzpracování dat jsem využila knihovnu MNE 0.15.2. [\[13\]](#page-55-12). K implementaci klasifikačních algoritmů jsem použila knihovnu Scikit-Learn 0.19.1 [\[19\]](#page-56-9), která je navržena pro LDA klasifikaci, knihovnu Keras 2.1.5 [\[8\]](#page-55-13) a TensorFlow [\[2\]](#page-55-14), vlastnící prostředky k implementaci neuronových sítí.

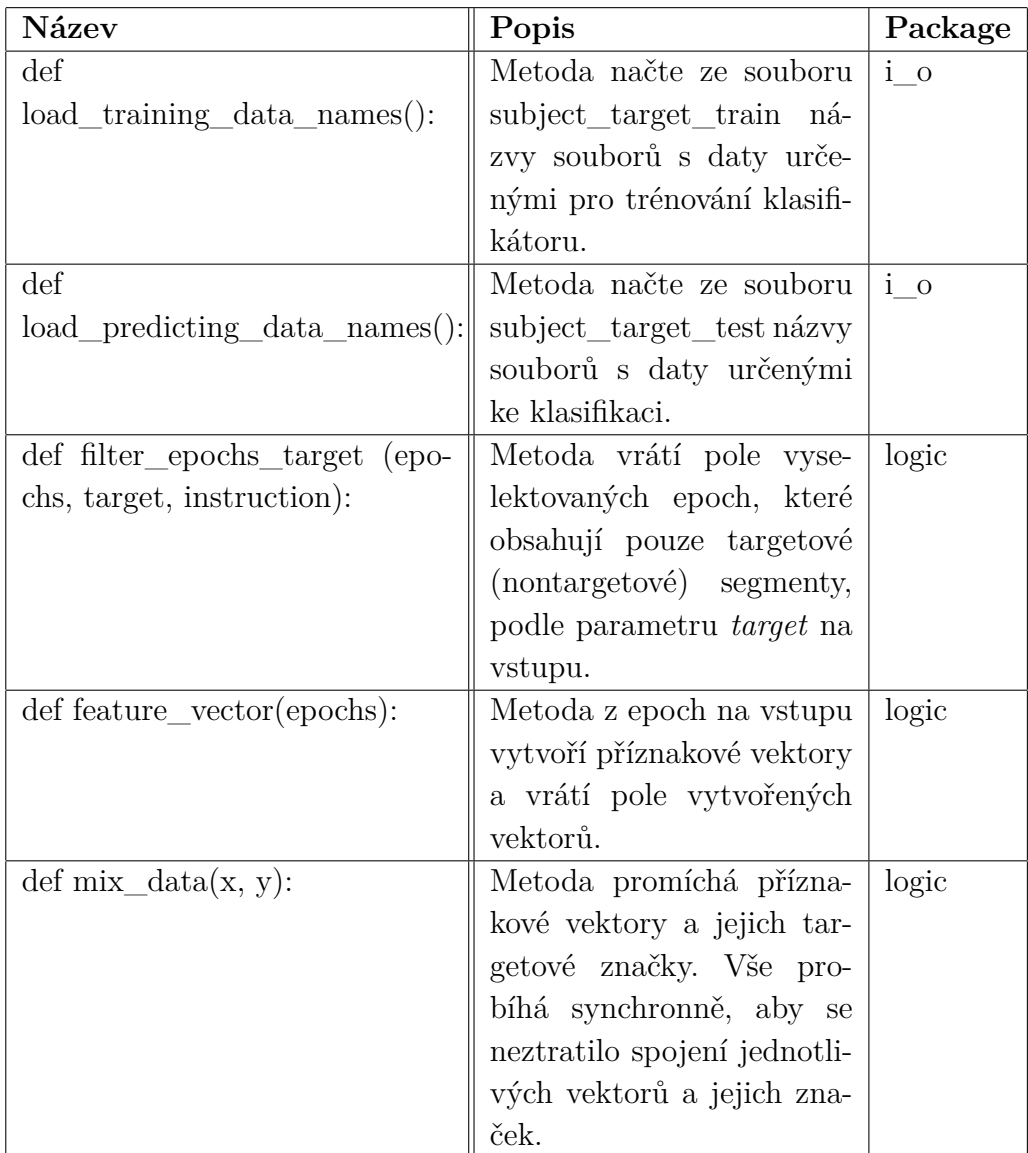

## <span id="page-41-0"></span>**3.6.2 Přehled funkcí v programu**

<span id="page-41-1"></span>Tabulka 3.1: Přehled funkcí pogramu 1.

| <b>Název</b>                                | Popis                         | Package       |  |  |
|---------------------------------------------|-------------------------------|---------------|--|--|
| $\det$<br>solve_lda<br>$(x_{\text{train}},$ | Metoda pro LDA klasifi-       | predict       |  |  |
| $y_{\text{train}, x_{\text{test}}}.$        | kaci příznakových vektorů.    |               |  |  |
|                                             | Vrací pole, ve kterém jsou    |               |  |  |
|                                             | uložena ohodocení jednot-     |               |  |  |
|                                             | livých příznaků ve tvaru      |               |  |  |
|                                             | 1/0.                          |               |  |  |
| $def train\_nn(x,y):$                       | Na základě trénovací sady     | predict       |  |  |
|                                             | $x$ a jejího ohodnocení $y$ , |               |  |  |
|                                             | vytvoří a natrénuje mo-       |               |  |  |
|                                             | del, který využijí neuro-     |               |  |  |
|                                             | nové sítě při klasifikaci.    |               |  |  |
| $def solve\_nn(x_predict):$                 | klasifikaci<br>Metoda pro     | predict       |  |  |
|                                             | vektorů<br>příznakových       |               |  |  |
|                                             | neuronovými sítěmi. Vrací     |               |  |  |
|                                             | pole ohodocení jednotli-      |               |  |  |
|                                             | vých příznaků.                |               |  |  |
| def display_history (hist):                 | V této metodě jsou vytvo-     | display       |  |  |
|                                             | řeny a zobrazeny grafy his-   |               |  |  |
|                                             | torie trénovací a validační   |               |  |  |
|                                             | sady.                         |               |  |  |
| def<br>print_guess                          | Vytiskne na konzoli vý-       | display       |  |  |
| (guess_results,                             | sledky klasifikace.           |               |  |  |
| epochs_to_predict,                          |                               |               |  |  |
| true_label_first,                           |                               |               |  |  |
| true_label_second,                          |                               |               |  |  |
| instruction):                               |                               |               |  |  |
| def<br>accuracy (mapResults,                | Spočítá procentuální spo-     | results_print |  |  |
| true_label_first,                           | lehlivost výsledné klasifi-   |               |  |  |
| true_label_second,                          | kace.                         |               |  |  |
| number_of_all, instruction):                |                               |               |  |  |
| $(mapRe-$<br>$\det$<br>precision            | Spočítá procentuální přes-    | results_print |  |  |
| true_label_first,<br>sults,                 | nost výsledné klasifikace.    |               |  |  |
| true_label_second,<br>in-                   |                               |               |  |  |
| struction):                                 |                               |               |  |  |

<span id="page-42-0"></span>Tabulka 3.2: Přehled funkcí pogramu 2.

| Název                                 | Popis                       | Package       |  |
|---------------------------------------|-----------------------------|---------------|--|
| $\mathrm{def}$<br>recall<br>$(mapRe-$ | Spočítá procentuální výtěž- | results_print |  |
| sults, true label first,              | nost výsledné klasifikace.  |               |  |
| true_label_second,<br>in-             |                             |               |  |
| struction):                           |                             |               |  |
| def count_results_matrix              | Spočítá epochy označené     | results print |  |
| (mapResults):                         | klasifikátorem jako targe-  |               |  |
|                                       | tové pro stimulaci maticí.  |               |  |
| $\det$                                | Spočítá epochy označené     | results print |  |
| count_results_instruction             | klasifikátorem jako targe-  |               |  |
| (mapResults):                         | tové pro stimulaci obráz-   |               |  |
|                                       | kem.                        |               |  |

<span id="page-43-0"></span>Tabulka 3.3: Přehled funkcí pogramu 3.

## <span id="page-44-0"></span>**4 Dosažené výsledky testování**

## <span id="page-44-1"></span>**4.1 Výsledky klasifikací**

Výsledek klasifikace za pomoci neuronových sítí je závislý na natrénovaném modelu, jež je pokaždé natrénován odlišně z důvodu náhodného nastavení parametrů. Z tohoto důvodu jsou data vypsaná v následujících tabulkách získána klasifikací s použitím modelu "../save\_models/mymodel\_1.h5", který jsem po natrénování uložila.

- tp správné pozitivní detekce
- tn správné negativní detekce
- fp falešné pozitivní detekce
- fn falešné negativní detekce

**Accuracy (spolehlivost)** je procentuální vyjádření spolehlivosti klasifikace, jako podíl součtu správně vyhodnocených se součtem všech.

$$
A = \frac{tp + tn}{tp + tn + fp + fn}
$$

**Precision (přesnost)** je procentuální vyjádření přesnosti klasifikace, jako podíl správné detekce targetů se součtem správně a falešně vyhodnocených targetů.

$$
P = \tfrac{tp}{tp+fp}
$$

**Recall (výtěžnost)** procentuálně vyjadřuje podíl správné detekce targetů se součtem správné detekce targetů a falešné detekce netargetů.

$$
R = \frac{tp}{tp + fn}
$$

#### **Sloupce v tabulce naměřených hodnot:**

- Subjekt číslo experimentu.
- Zvolený obrázek obrázek zvolený subjektem.
- Klasifikace LDA obrázek vyhodnocený klasifikátorem LDA.
- Klasifikace NN obrázek vyhodnocený neuronovými sítěmi.
- $\bullet$   $\,A_{L}$  accuracy LDA
- $\bullet$   $\ A_{N}$  accuracy NN
- $P_L$  precision LDA
- $P_N$  precision NN
- $\bullet$   $R_L$  recall LDA
- $\bullet$   $R_N$  recall NN

## **Výsledky stimulace obrázkem**

| Subjekt        | Zvolený  | Klasifikace |          | Výsledky klasifikace jdnotlivých epoch |         |         |         |         |         |
|----------------|----------|-------------|----------|----------------------------------------|---------|---------|---------|---------|---------|
|                | obrázek  | LDA         | NN       | $A_L\%$                                | $A_N\%$ | $P_L\%$ | $P_N\%$ | $R_L\%$ | $R_N\%$ |
|                | jídlo    | okno        | jídlo    | 63.7                                   | 100     | 3.92    | 100     | 13.33   | 100     |
| $\overline{2}$ | dveře    | dveře       | dveře    | 99.26                                  | 100     | 90.91   | 100     | 66.67   | 100     |
| $\overline{4}$ | toaleta  | toaleta     | toaleta  | 93.33                                  | 99.26   | 60.87   | 93.75   | 93.33   | 100     |
| 5              | dveře    | dveře       | dveře    | 98.52                                  | 97.78   | 86.67   | 83.33   | 86.67   | 100     |
|                | televize | televize    | televize | 84.62                                  | 94.87   | 33.33   | 68.42   | 60.0    | 86.67   |
| 9              | dveře    | dveře       | dveře    | 81.97                                  | 79.51   | 26.67   | 37.5    | 53.33   | 100     |

<span id="page-45-0"></span>Tabulka 4.1: Výsledky klasifikace - stimulace obrázkem.

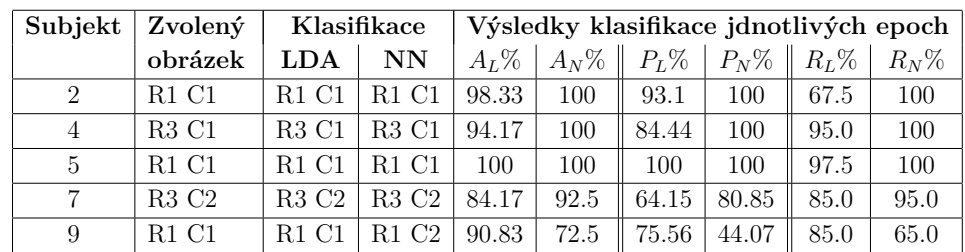

### **Výsledky stimulace maticí**

<span id="page-45-1"></span>Tabulka 4.2: Výsledky klasifikace - stimulace maticí.

#### <span id="page-46-0"></span>**4.1.1 Zhodnocení výsledků jednotlivých subjektů**

Měření jsem prováděla celkem na dvanácti subjektech, které byly náhodně rozděleny na trénovací a testovací sadu. Výsledky měření jsou očíslovány podle skutečného pořadí měřených osob. Zbylá data, která se zde nenachází, byla použita na trénování klasifikátorů.

#### **Měření č.1**

Při tomto experimentu jsem měla problém s elektrodou Fz, přes věškerou snahu se mi nepodařilo snížit odpor na méně než 59kΩ. V průběhu experimentu bylo na první pohled vidět, že signál na této elektrodě je oproti ostatním mnohem více zašuměn (Obr. [4.1\)](#page-46-1). Zvoleným obrázkem bylo jídlo, které LDA klasifikátor mylně vyhodnotil jako okno, neuronové sítě nad očekávání rozpoznaly cíl uživatele na 100%.

Měřeným subjektem byl muž ve věku 40let, silný kuřák, zdravý.

Grafy signálů elektrod Fz a Pz. (Obr. [4.1\)](#page-46-1). Graf segmentů jednotlivých stimulů při stimulaci maticí (Obr. [4.2\)](#page-47-0).

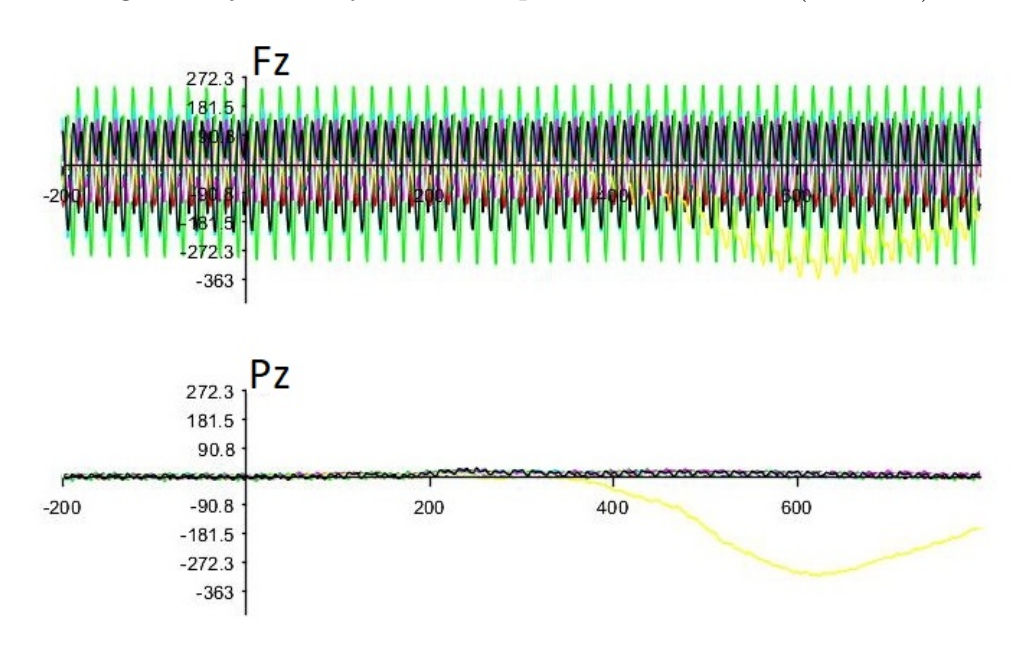

<span id="page-46-1"></span>Obrázek 4.1: Grafy signálů elektrod Fz a Pz z měření č1. Na Fz elektrodě je znatelné zašumění signálu v důsledku velkého odporu na vstupu signálu.

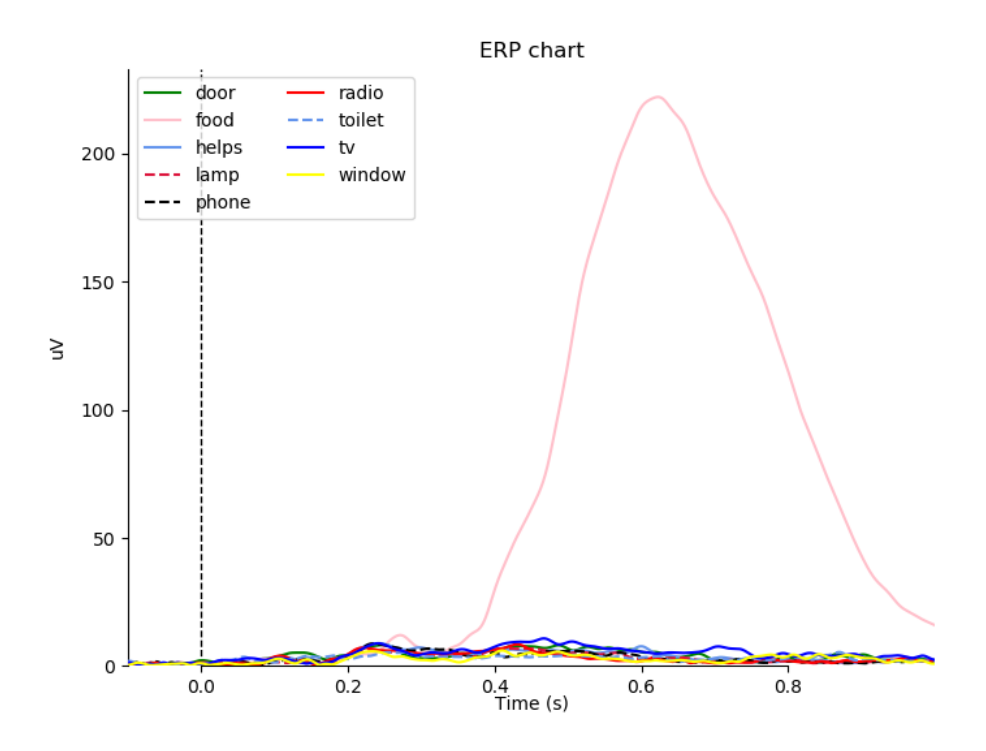

<span id="page-47-0"></span>Obrázek 4.2: Graf vytvořených epoch z měření č.1. - stimulace obrázkem.

#### **Měření č.2**

Ve druhém měření jsem měla stejný problém s elektrodou Fz, následně se ukázalo, že problém není v subjektech, ale v zesilovači. Po přepojení elektrody Fz na jiný kanál nedělalo snížení odporu problém.

Měření probíhalo bez komplikací, ale při druhé stimulaci začalo subjekt pálet v očích. Tato komplikace se nijak neprojevila na kvalitě signálu. Zvoleným obrázkem byly dveře, které LDA klasifikátor i neuronové sítě vyhodnotily správně. Klasifikace neuronovými sítěmi dopadla ve všech bodech na 100%. LDA klasifikace byla horší. Měřeným subjektem byl muž ve věku 55let, kuřák, zdravý, nosí brýle na čtení.

#### **Měření č.4**

Měření probíhalo bez komplikací. Zvoleným obrázkem byla toaleta, kterou LDA klasifikátor i neuronové sítě vyhodnotily správně. Klasifikace neuronovými sítěmi dopadla ve všech bodech stimulace maticí na 100%, při stimulaci obrázkem byla spolehlivost a přesnost trochu nižsí. LDA klasifikace byla opět horší ve všech bodech.

Měřeným subjektem byl muž ve věku 28let, kuřák, zdravý, sportuje.

#### **Měření č.5**

Měření probíhalo bez komplikací. Zvoleným obrázkem byly dveře, které LDA klasifikátor i neuronové sítě vyhodnotily správně. Klasifikace neuronovými sítěmi u tohoto subjektu dopadla pro stimulaci obrázkem o něco hůře než LDA, pouze její výtěžnost byla 100%. U stimulace maticí byla výtěžnost LDA trochu nižší. Pro tento subjekt oba algoritmy klasifikovaly s velice dobrým výsledkem.

Měřeným subjektem byl muž ve věku 26let, nekuřák.

#### **Měření č.7**

U tohoto subjektu jsem měla problém se snížením odporu na referenční elektrodě a čelních elektrodách Fp1,Fp2. Měřený měl poměrně velkou lebku na níž se obtížně nasazovala zvolená největší EEG čepice. Zřejmě z důvodu silné pokožky na čele se mi přes veškeré úsilí nepodařilo odpor snížit. Výsledné odpory zmíněných elektrod byly následující: Fp1 = 21 k $\Omega$  Fp2 = 22 k $\Omega$  referenční elektroda =  $2 \text{ k}\Omega$ .

Měření probíhalo bez komplikací. Zvoleným obrázkem byla televize, kterou LDA klasifikátor i neuronové sítě vyhodnotily správně. Z výsledků je patrné, že zřejmě v důsledku hůře naměřených vstupních dat LDA klasifikátor rozpoznal zvolený stimul s výrazně horší přesností než neuronové sítě. Měřeným subjektem byl muž ve věku 28let, nekuřák.

#### **Měření č.9**

Při aplikaci EEG čepice tomuto subjektu jsem neměla žádné potíže. Ve srovnání s jinými byla jeho příprava na měření nejsnažší. Odpory na elektrodách byly sníženy při první aplikaci gelu, bez nutnosti úprav. Zvoleným obrázkem byly dveře, které LDA klasifikátor i neuronové sítě vyhodnotily správně v

případě stimulace obrázkem. U stimulace maticí neuronové sítě klasifikovaly chybný výsledek.

Měřeným subjektem byl muž ve věku 35let, silný kuřák. Muž trpí častými výpadky krátkodobé paměti způsobenými těžkou autonehodou a poraněním hlavy. Poměrně často konzumuje tvrdý alkohol - několikrát do týdne. Z výsledků obou klasifikací je patrné, že v tomto případě ani jeden z klasifikátorů nebyl procentuélně příliš úspěšný. Vzhledem k dobré kvalitě umístění aplikovaných elektrod nedokáži přesně určit příčinu nekvalitních klasifikací. V tomto případě je možné uvažovat, že může být chyba na straně subjektu.

#### <span id="page-49-0"></span>**4.1.2 Celkové zhodnocení**

Spočítala jsem průměry výsledků klasifikací jednotlivých epoch ze všech měření (Tab. [4.3\)](#page-49-1) a na základě tohoto porovnání došla k závěru, že klasifikace pomocí neuronových sítí je v celkovém zhodocení jednoznačně přesnější metoda.

Z velkého množstvé experimentů, které jsem prováděla na testovací sadě a z výsledků různých klasifikací jsem zjistila, že nejlepší metodou pro předpokládaný úspěch je natrénování několika modelů a při klasifikaci používání natrénovaného vyzkoušeného modelu. Vzhledem k již zmíněnému náhodnému nastavování parametrů neuronové sítě při trénování modelu se někdy stane, že model není natrénován dobře a neuronové sítě mají chybné výsledky klasifikací.

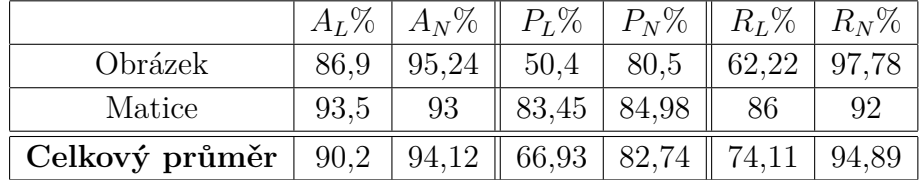

#### **Celkové průměry výsledků klasifikací**

<span id="page-49-1"></span>Tabulka 4.3: Porovnání celkových průměrů výsledků klasifikací.

## <span id="page-50-0"></span>**5 Závěr**

Tato práce byla zaměřena na seznámení se s problematikou elektroencefalografie, asistenčních systémů založených na detekci artefaktů, a neuronových sítí z kategorie hlubokého učení.

Prostudovala jsem literaturu týkající se dané problematiky a vypracovala teoretickou část, kde jsou vysvětleny principy získávání EEG dat a jejich následovné předzpracování. V další kapitole popisuji BCI systémy, které jsou založené na mozkové aktivitě a asistenční systémy založené na svalových artefaktech, jejichž klasifikace je, narozdíl od BCI, snažší. V poslední části teorie uvádím informace o LDA klasifikátoru a neuronových sítích (NN).

Hlavním cílem byl návrh a implementace části asistenčního systému. Navrhla a implementovala jsem LDA klasifikátor, a po otestování došla k závěru, že výstup klasifikace byl většinou správný, ale procentuální výsledky přesností nebyly příliš uspokojivé. Následně jsem navrhla a implementovala NN s použitím knihovny keras pro hluboké učení, které byly v celkovém srovnání procentuálně přesnější. Experimentálně jsem zjistila, že dopředná síť s jednou skrytou vrstvou dosahuje stejných výsledků jako složitější hluboké sítě. Pravděpodobnou příčinou je relativní jednoduchost vstupních dat.

Výsledky klasifikace LDA úplně nesplnily má očekávání. Vzhledem k rozpoznávání poměrně velké amplitudy jsem očekávala procentuálně vyšší spolehlivost. Proto považuji klasifikaci pomocí NN v dané problematice za jednoznačně lépe zvolenou metodu.

Mnou navržená část asistenčního systému probíhá offline, to znamená, že data nejprve naměřím a až poté předám programu ke klasifikaci. Takový systém zatím nelze využívat jako reálný asistenční systém, ale část systému, kterou jsem implementovala je vhodně připravena pro možné budoucí využití v online systému, který by mohl být reálně využíván.

Při získávání dat nedocházelo ke komplikacím, ale dva subjekty nereagovaly na nasazení EEG čepice příliš dobře. Z tohoto důvodu nebylo možné jedno měření zrealizovat vůbec, druhé po otevření okna a poskytnutí dostatečného množství vody proběhlo. Na základě toho jsem došla k závěru, že získávání dat s EEG čepicí není vhodné pro každého.

# **Seznam použitých zkratek**

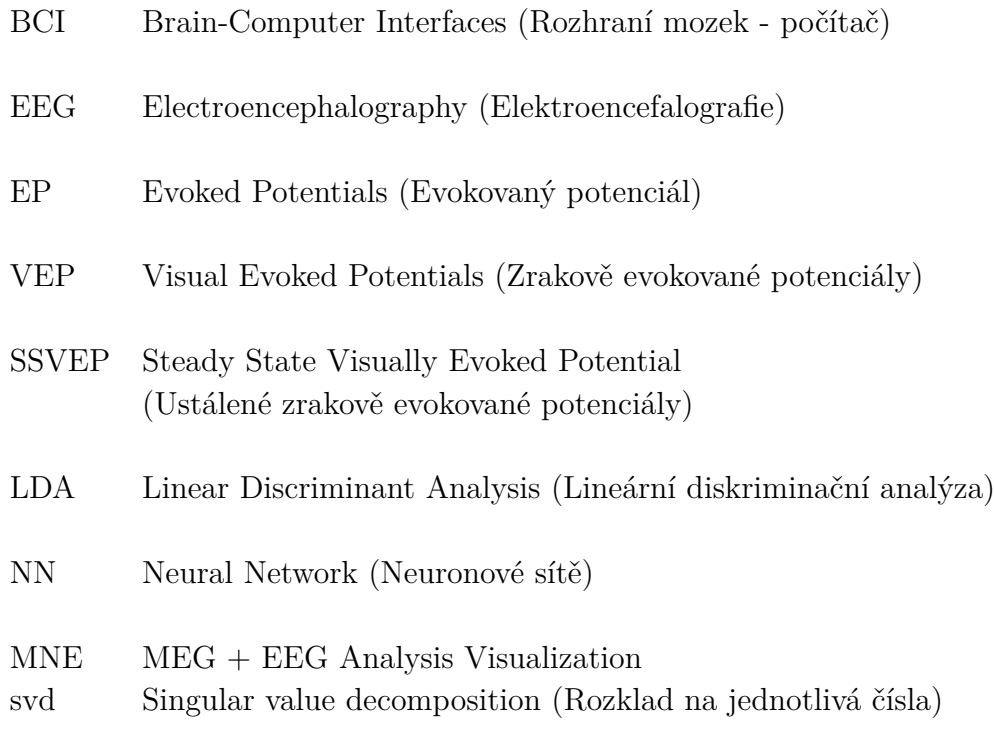

# **Seznam obrázků**

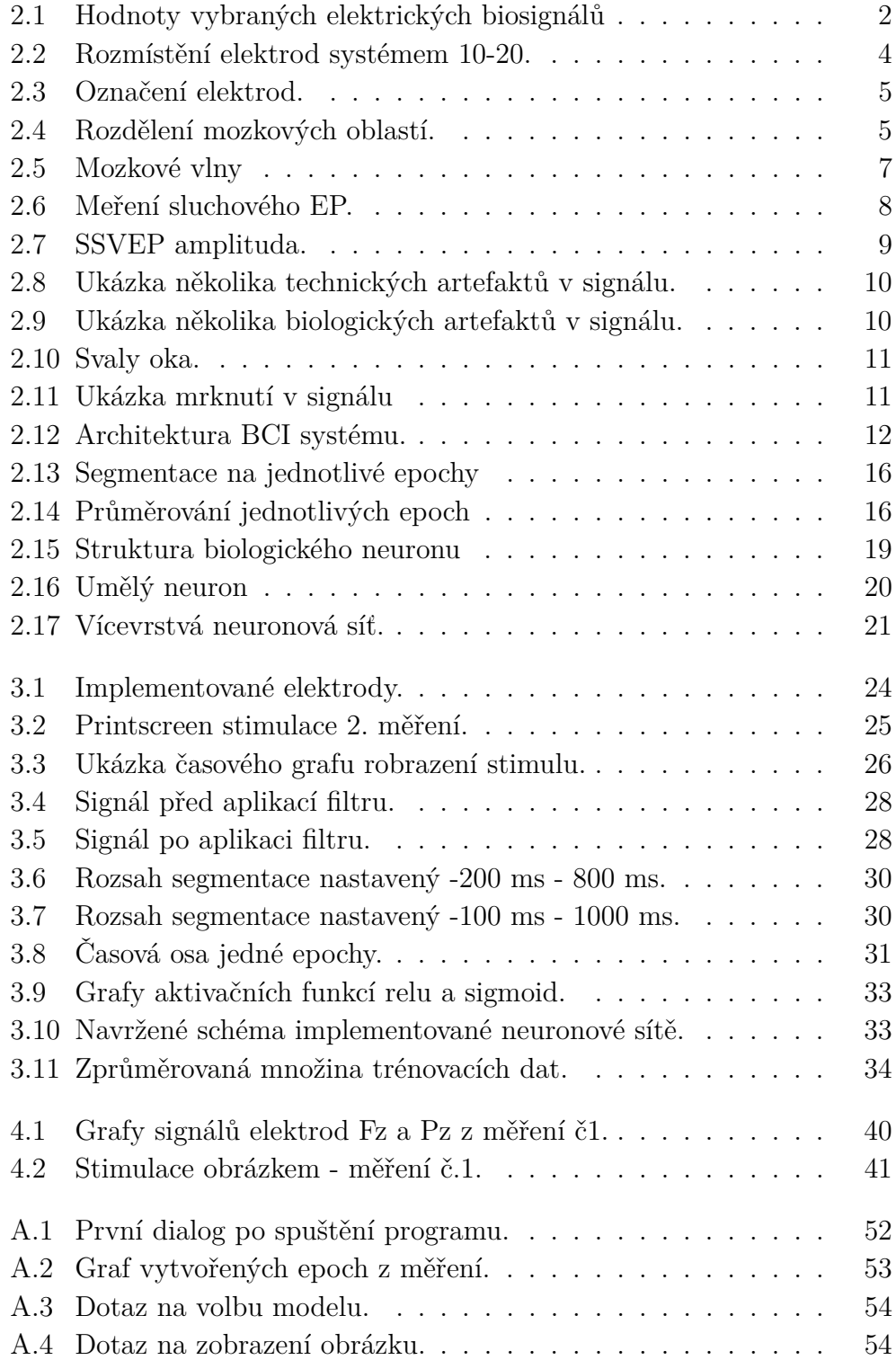

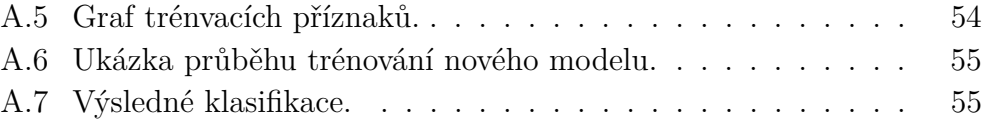

# **Seznam tabulek**

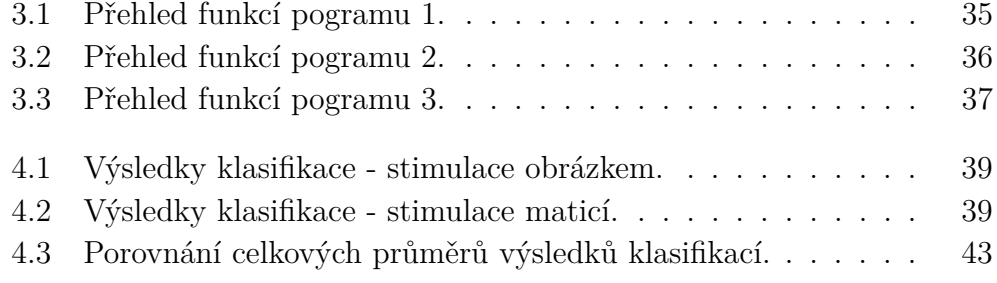

## <span id="page-55-0"></span>**Literatura**

- <span id="page-55-6"></span>[1] Artifact in Electroencephalography. *Annals of Clinical Neurophysiology*. 2003, 5, 1, s. 157–169. Dostupné z: [http://www.e-acn.org/journal/](http://www.e-acn.org/journal/view.php?myear=2003&vol=5&no=1&spage=157) [view.php?myear=2003&vol=5&no=1&spage=157](http://www.e-acn.org/journal/view.php?myear=2003&vol=5&no=1&spage=157).
- <span id="page-55-14"></span>[2] Abadi, M. et al. TensorFlow: A System for Large-Scale Machine Learning. In *OSDI*, 16, s. 265–283, 2016.
- <span id="page-55-1"></span>[3] BALEK, B. Elektrické biosignály lidského těla měřemé ISESem. *Souhrnný sborník Veletrhu nápadů učiitelů fyziky [online]*. 2011.
- <span id="page-55-8"></span>[4] Budíková, M. *Přednáška Lineární diskriminační analýzy* [online]. 2018. Dostupné z: [https:](https://is.muni.cz/el/1431/jaro2015/MAS02/um/54525918/prednaska6.pdf) [//is.muni.cz/el/1431/jaro2015/MAS02/um/54525918/prednaska6.pdf](https://is.muni.cz/el/1431/jaro2015/MAS02/um/54525918/prednaska6.pdf).
- <span id="page-55-2"></span>[5] Budzynski, T. H. et al. *Introduction to quantitative EEG and neurofeedback: Advanced theory and applications*. Academic Press, 2009.
- <span id="page-55-3"></span>[6] Caton, R. Electrical Currents of the Brain. *The Journal of Nervous and Mental Disease*. 1875, 2, 4, s. 610.
- <span id="page-55-5"></span>[7] Chiappa, K. H. *Evoked potentials in clinical medicine*. Lippincott Williams & Wilkins, 1997. ISBN 0-397-51659-2.
- <span id="page-55-13"></span>[8] CHOLLET,  $F.$  – OTHERS. Keras. <https://keras.io>, 2015.
- <span id="page-55-10"></span>[9] Silva, I. N. et al. Artificial Neural Network Architectures and Training Processes. In *Artificial Neural Networks*. : Springer, 2017. s. 21–28.
- <span id="page-55-4"></span>[10] Du Bois-Reymond, E. H. – Müller, J. H. J. *On Animal Electricity: Being an Abstract of the Discoveries of Emil Du Bois-Reymond...* John Churchill, Princes Street, Soho., 1852.
- <span id="page-55-7"></span>[11] Fetz, E. E. Operant conditioning of cortical unit activity. *Science*. 1969, 163, 3870, s. 955–958.
- <span id="page-55-11"></span>[12] GOODFELLOW, I. et al. *Deep learning.* 1. MIT press Cambridge, 2016. ISBN 978-0262035613.
- <span id="page-55-12"></span>[13] Gramfort, A. et al. MEG and EEG data analysis with MNE-Python. *Frontiers in neuroscience*. 2013, 7, s. 267.
- <span id="page-55-9"></span>[14] HOLČÍK Jiří, K. M. e. a. k. *Matematická biologie: e-learningová učebnice*. 1. vydání. Brno: Masarykova univerzita, 2015. ISBN 978-80-210-8095-9.
- <span id="page-56-1"></span>[15] Jaromír ŠVEJDA, R. J. R. K. Zpracování Mozkové Aktivity V Bci Systémech. Odborný vědecký časopis Trilobit | © 2009 - 2018 Fakulta *aplikované informatiky UTB ve Zlíně [online] | ISSN 1804-1795*. 2012.
- <span id="page-56-7"></span>[16] Luck, S. J. *An Introduction to the Event-Related Potential Technique (Cognitive Neuroscience)*. A Bradford Book, 1 edition, August 2005. Dostupné z: [http://www.amazon.com/exec/obidos/redirect?tag=](http://www.amazon.com/exec/obidos/redirect?tag=citeulike07-20&path=ASIN/0262621967) [citeulike07-20&path=ASIN/0262621967](http://www.amazon.com/exec/obidos/redirect?tag=citeulike07-20&path=ASIN/0262621967). ISBN 0262621967.
- <span id="page-56-0"></span>[17] LUSTIG, F. Školní laboratoře badatelského typu–integrace tradičních, vzdálených a virtuálních fyzikálních experimentů. In *Sborník konference Veletrh nápadů učitelů fyziky 16. 2.–4.*, 9, s. 165–172. Citeseer, 2011.
- <span id="page-56-3"></span>[18] Müller-Putz, G. R. et al. Steady-state visual evoked potential (SSVEP)-based communication: impact of harmonic frequency components. *Journal of neural engineering*. 2005, 2, 4, s. 123.
- <span id="page-56-9"></span>[19] Pedregosa, F. et al. Scikit-learn: Machine Learning in Python. *Journal of Machine Learning Research*. 2011, 12, s. 2825–2830.
- <span id="page-56-2"></span>[20] Sanei, S. – Chambers, J. A. *EEG Signal Processing*. Wiley-Interscience, Sep 2007. Dostupné z: [http://www.amazon.ca/exec/obidos/redirect?](http://www.amazon.ca/exec/obidos/redirect?tag=citeulike09-20%5C&path=ASIN/0470025816) [tag=citeulike09-20%5C&path=ASIN/0470025816](http://www.amazon.ca/exec/obidos/redirect?tag=citeulike09-20%5C&path=ASIN/0470025816). ISBN 0470025816.
- <span id="page-56-4"></span>[21] Selvam, V. S. – Shenbagadevi, S. Brain tumor detection using scalp EEG with modified wavelet-ICA and multi layer feed forward neural network. In *Engineering in Medicine and Biology Society, EMBC, 2011 Annual International Conference of the IEEE*, s. 6104–6109. IEEE, 2011.
- <span id="page-56-5"></span>[22] Sorudeykin, K. A. An educative brain-computer interface. *arXiv preprint arXiv:1003.2660*. 2010.
- <span id="page-56-6"></span>[23] UDAYASHANKAR, A. et al. Assistance for the Paralyzed Using Eye Blink Detection. In *2012 Fourth International Conference on Digital Home*, s. 104–108, Nov 2012. doi: 10.1109/ICDH.2012.9.
- <span id="page-56-8"></span>[24] Volná, E. Neuronové sítě 1. *Ostrava: Ostravská univerzita v Ostravě. Vydání: druhé*. 2008.

## <span id="page-57-0"></span>**A Přílohy**

## <span id="page-57-1"></span>**A.1 Obsah CD**

Přiložené CD obsahuje nádledující soubory a adresáře:

- **Souhlas s měřením.pdf** obsahuje šablonu souhlasu s naměřením dat a krátký dotazník. Stejné souhlasy před měřením vyplňovaly všechny subjekty a jsou uloženy v na KIV v kanceláři UN 324.
- **Program**
	- **– configuration** tento modul obsahuje třídu *config*, která obsahuje všechny důležité konfigurace programu.
	- **– display** -
	- **– io** zde jsou třídy pro tisk výsledků klasifikace a zobrazení historie trénování.
	- **– logic** načítání názvů vstupních souborů.
	- **– predict** klasifikátory.
	- **– raw\_data** soubory a naměřenými daty.
	- **– results\_print** počítá a tiskne procentuální výsledky klasifikací.
	- **– save\_models** uložené modely a k nim příslušné grafy z trénování. V konfiguraci je nastavený model: *saved\_model\_path='./save\_models/mymodel\_1.h5'*. V configuration.config lze přepínat načítání modelů na jiné z tohoto souboru.
	- **– main.py**
	- **– run.cmd** spouštěcí skript.
	- **– subject\_target\_train**
	- **– subject\_target\_test**
- **Bakalářská práce.pdf**
- **thesis** kód práce v LaTexu.
- **graphs**
- **readme.txt**

## <span id="page-58-0"></span>**A.2 Uživatelská dokumentace**

Program je možné nalézt na přiložením CD nebo na adrese: https://github.com/medunova/Assistance-system.

Před spuštěním programu je nezbytné nainstalovat následující knihovny: Python 3.6 -> https://anaconda.org/anaconda/python MNE-Python -> https://www.martinos.org/mne/stable/install\_mne\_python.html Scikit-learn -> http://scikit-learn.org/stable/install.html Keras  $\rightarrow$  https://keras.io/#installation Tensorflow -> https://www.tensorflow.org/install/install\_windows

Po úspěšné instalaci všech součástí je posledním krokem nastavení správné cesty k adresáři *anaconda3*. Toto nastavení je nutné udělat v souboru run.cmd (poklik pravou myší - > upravit), kde se nastaví: set root=*C:/VaseCesta/anaconda3*.

#### • **Spuštění programu**

Program se spouští skriptem *run.cmd*, ve kterém bylo nutné nastavit cestu k adresáři anakonda3. Po spištění programu se otevře příkazová řádka (Obr. [A.1\)](#page-58-1).

C:\WINDOWS\svstem32\cmd.exe

```
(C:\Users\Anet\anaconda3) C:\Users\Anet\eclipse-workspace\Classif
ython 3.6.3 |Anaconda custom (64-bit)| (default, Oct 15 2017, 03
NumPy 1.13.0
SciPy 0.19.1
Scikit-Learn 0.19.1
Using TensorFlow backend.
Keras 2.1.5
MNE 0.15.2
Windows-10-10.0.16299-SP0
Do you want to show epochs of individual incentives in figures?
Show figures? 1/0:
```
<span id="page-58-1"></span>Obrázek A.1: První dialog po spuštění programu.

#### • **Zobrazení obrázků**

Po spůštění se program ptá, chcete-li zobrazit obrázky (Obr. [A.1\)](#page-58-1). Volba - **1** - postupně se zobrazí grafy epoch jednotlivých stimulů (Obr. [A.2\)](#page-59-0), které patré testovaným subjektům.

Volba **0** - program tento krok vynechá a pokračuje.

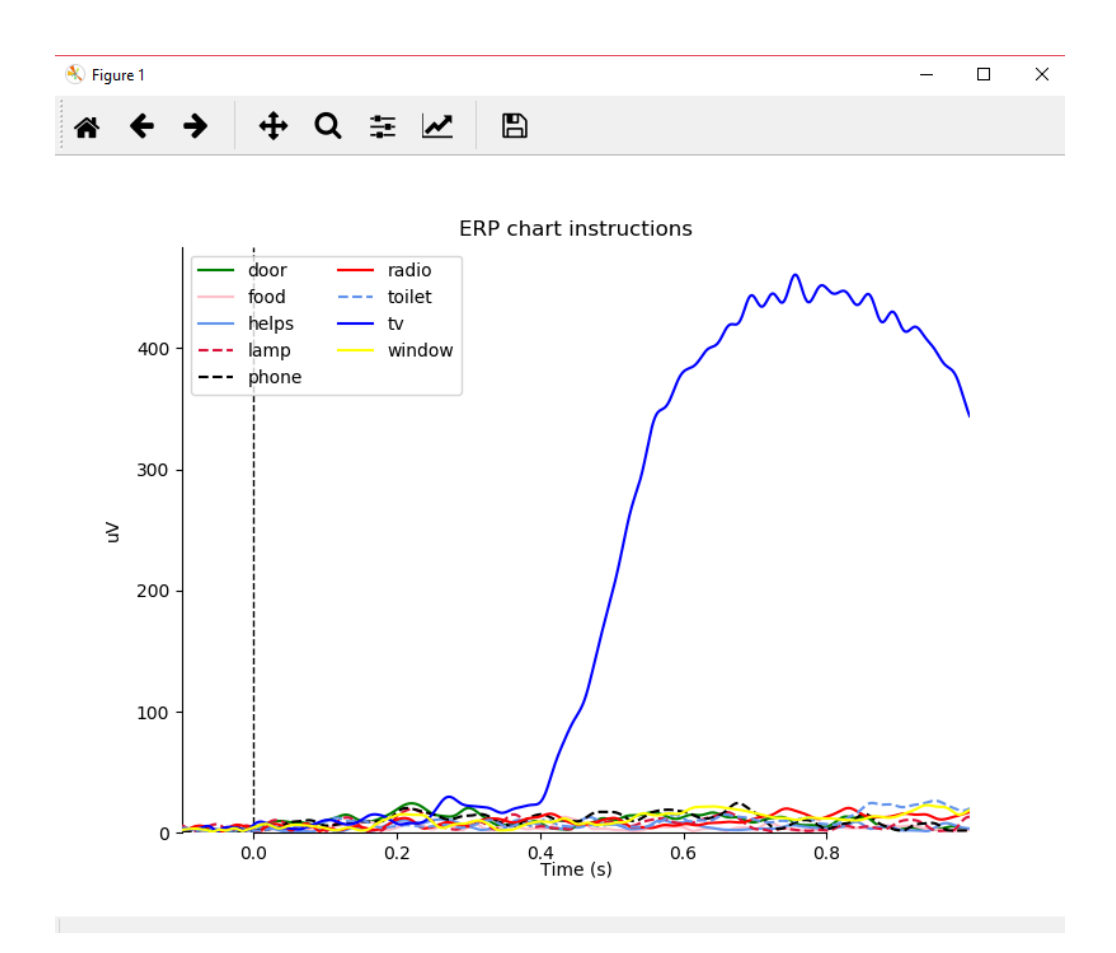

<span id="page-59-0"></span>Obrázek A.2: Graf vytvořených epoch z měření.

#### • **Načtení modelu**

Program se vás zeptá, přejete-li si načíst již natrénovaný model nebo zvolit nové trénování modelu (Obr. [A.3\)](#page-60-0).

Volba **1** - model je načten ze souboru.

Volba **0** - program natrénuje nový model (Obr. [A.6\)](#page-61-0).

```
EN C:\WINDOWS\system32\cmd.exe
You can choose between a new model training or choose already trained model.
When choosing new model training there is a risk
of bad treined model due random setting of parameters.<br>If you want to load model from file: 1
   you want to train nn new model :
                                           0
Τł
 oad model? 1/0:
```
<span id="page-60-0"></span>Obrázek A.3: Dotaz na volbu modelu.

#### • **Grafické zobrazení příznaků**

Pouze v případě volby trénování modelu. Program se vás zeptá, přejeteli si zobrazit graf příznaků testovací sady (Obr. [A.4\)](#page-60-1).

Volba **1** - zobrazí se graf (Obr. [A.5\)](#page-60-2) příznaků trénovací a validační sady.

Volba **0** - program tento krok vynechá a pokračuje.

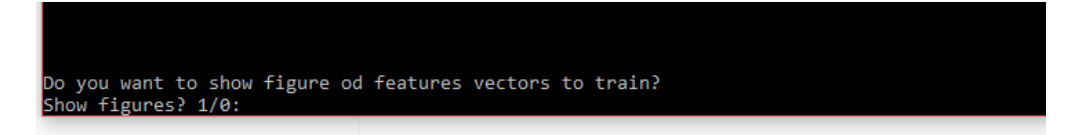

<span id="page-60-1"></span>Obrázek A.4: Dotaz na zobrazení obrázku.

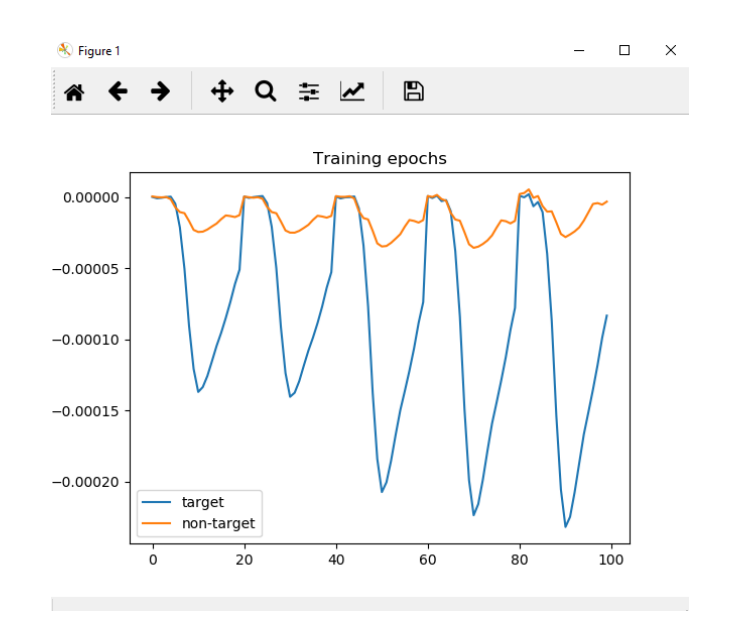

<span id="page-60-2"></span>Obrázek A.5: Graf trénvacích příznaků.

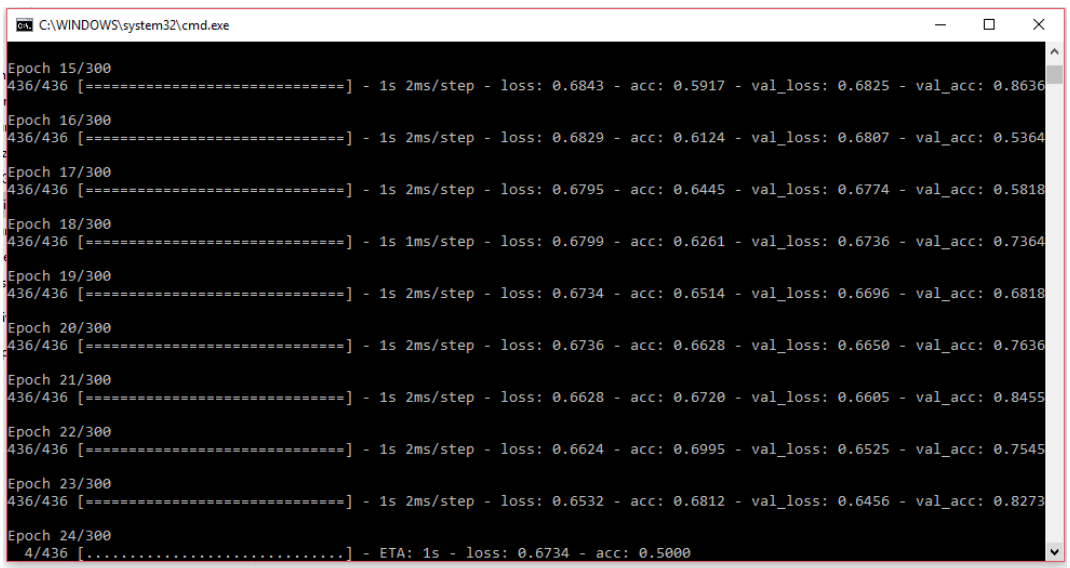

<span id="page-61-0"></span>Obrázek A.6: Ukázka průběhu trénování nového modelu.

### • **Zobrazení výsledků klasifikace**

V poslední fázi se na konzoli vytisknou výsledky klasifikace (Obr. [A.7\)](#page-61-1).

| 15.) Expected solve lda: R1 C1                                  |
|-----------------------------------------------------------------|
| LDA:                                                            |
| R1 : 13                                                         |
| R2 : 0                                                          |
| R3 : 0                                                          |
| C1 : 14                                                         |
| C2 : 2                                                          |
| C3 : 0                                                          |
| Accuracy: 98.33 %<br>Precision is: 93.1 %<br>Recall is: 67.5 %  |
| Neural network:                                                 |
| R1 : 19                                                         |
| R2 : 0                                                          |
| R3 : 0                                                          |
| C1 : 20                                                         |
| C2 : 0                                                          |
| C3 : 0                                                          |
| Accuracy: 100.0 %<br>Precision is: 100.0 %<br>Recall is: 97.5 % |

<span id="page-61-1"></span>Obrázek A.7: Výsledné klasifikace.